### ESTAÇÃO REMOTA CONTROLADA POR MICROPROCESSADOR

*RICARDO DE OLIVEIRA ANIDO* 

### *ORIENTADOR*

*Prof.Dr. Nelson Castro Machado* 

*Dissertação apresentada ao Instituto de Estatistica e Ciência da Computação como requisito parcial para obtenção do titulo de Mestre em Ciênoia da Computação.* 

UNICAMP

*Julho 1983* 

 $\cdot$ 

# à *Monique*

### AGRADECIMENTOS

Ao Prof.Dr. Nelson Castro Machado, pela orientação e es timuló.

**Ao pessoal do Lab-Micro do Centro de Computação, em especial a A.Dolenc e J.L.Silveira, pelo apoio em ••software" e "hardware•• bisicos.** 

Ao CNPq, pelo suporte financeiro concedido.

### ABSTRACT

Remote Job Entry Stations (RJEs) commonly avaiable for **the DEC-10 system are implemented using relatively expensive ml**  ni-computers, such as PDP-8 and PDP-11. This paper presents the **specification and implementation of a RJE tunctionally equivalent**  to the comercial system DC72NP.

**The proposed system supports a console, ·a printer and up to seven asyncronous terminals, and its advantage is the use of**  a low cost microprocessor, the INTEL 8088.

Included are a description of the hardware, the RJE's **operating system and the communication protocol, which is defined as a multi-layered system of four levels: physical layer, link**  layer (DDCMP), network layer (NCL) and application layer.

### RESUMO

As estações remotas disponiveis para o sistema DEC-10, atê o presente, são implementadas em computadores de pequeno e médio porte, atreladas a pacotes fechados de "software", a um custo bastante alto.

O presente trabalho consiste no estudo da estrutura de comunicação do sistema DEC-10 com suas estações remotas tipo DC72NP, e a especificação e desenvolvimento de uma estação remo ta funcionalmente equivalente, mas utilizando um microprocessador de baixo custo (INTEL 8088). Estã inclu1da a descrição do protocolo a quatro niveis usado na comunicação DEC-10 - estação remota: nivel fÍsico, nivel de enlace (DDCMP), nivel de rede (NCL) e nivel de aplicação.

São ainda descritos a arquitetura do "hardware" constru ido (capaz de suportar console, impressora e até sete terminais assincronos) e a estrutura modular do "software desenvolvido.

# SUMÁRIO

 $\mathcal{A}=\mathcal{A}=\mathcal{A}$ 

 $\ddot{\zeta}$ 

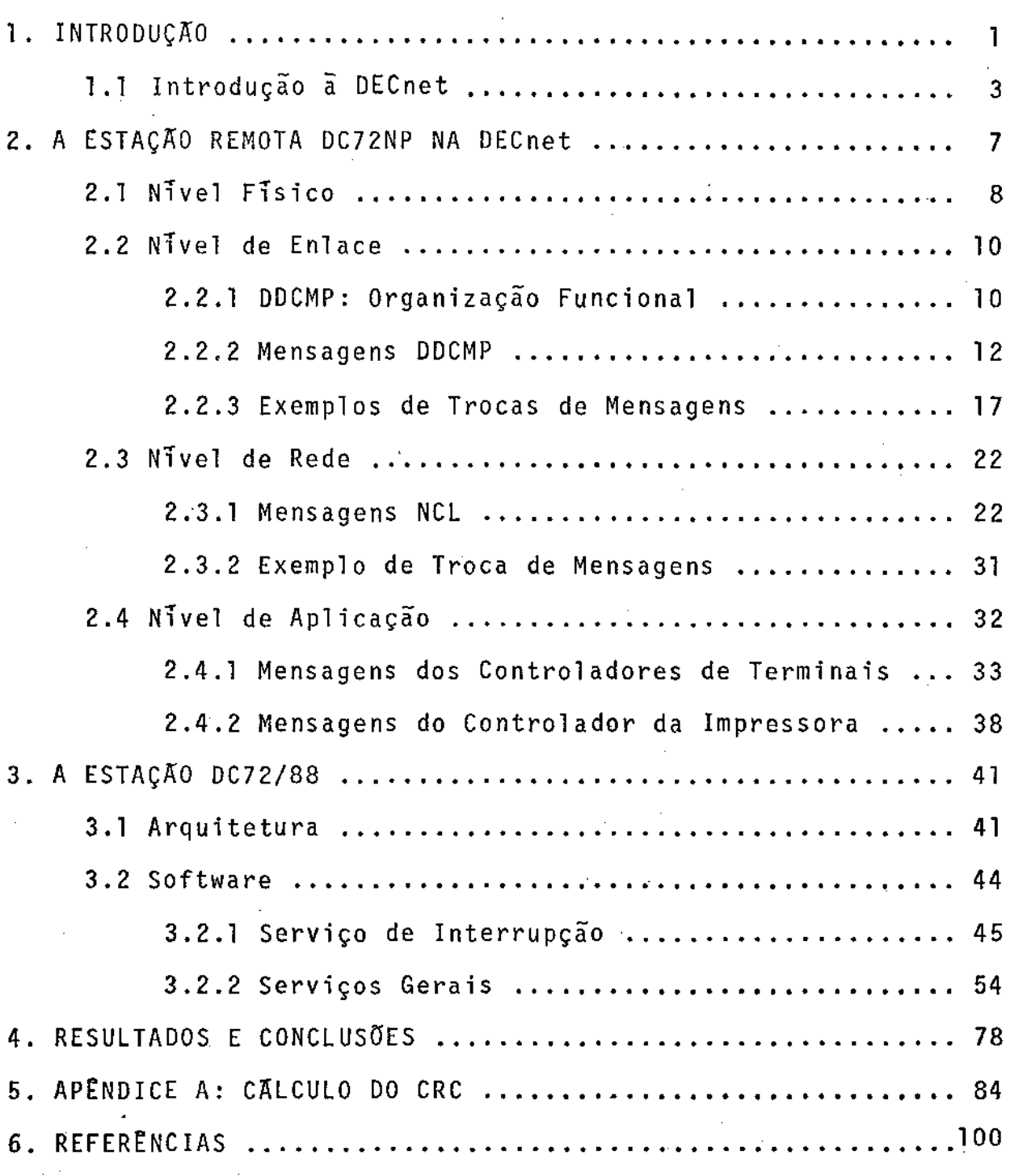

l,

### CAPITULO 1

### **INTRODUÇÃO**

r cada vez mais frequente a utilização de sistemas de médio e grande porte através de terminais em "time-sharing". Os sistemas mais sofisticados podem suportar dezenas ou centenas de terminais geograficamente situados em uma ãrea bastante extensa.

Quando ê necessãria a utilização de diversos terminais em um único local (o prêdio de uma faculdade, por exemplo), estando o computador situado em outro campus pu mesmo em outra ci dade, é economicamente inviãvel utilizar uma linha dedicada para cada terminal. A solução frequentemente adotada ê utilizar u ma única linha de alta velocidade entre o computador e um "concentrador de terminais••, que suporta de um lado um sofisticado protocolo de multiplexagem com o computador e do outro ções simples com os diversos terminais. Se alêm de terminais o concentrador inclui tambêm outros equipamentos, como leitora de cartões ou impressora, passa a ser denominado uma "estação remo ta".

Até o presente, a maioria das estações remotas disponí veis são desenvolvidas pelos fabricantes de equipamentos de processamento de dados, específicas a cada modelo e marca de computadores. Tipicamente estas estações remotas são das em computadores de pequeno ou médio porte, atreladas a tes fechados de ••software'', o que aumenta bastante o custo do sistema.

A introdução de pastilhas ('chips') sofisticadas para controle de teleprocessamento no repertõrio de periféricos de **alguns microprocessadores tornou possível a implementação de uma estação remota bem mais simples e econÔmica, controlada por**   $m$ icropocessador, com "software" contido em EPROM (memória de lei tura apenas).

O presente trabalho compreende o estudo do protocolo **de comunicação síncrona e da estrutura da estação remota utili zada no sistema de computação da Unicamp e o desenvolvimento de uma estação remota funcionalmente equivalente, mas utilizando um microprocessador de baixo custo.** 

O sistema de computação da Unicamp tem um DEC10 como computador central e um PDP8E como estação remota (tipo DC72NP) produzidos pela Digital Equipment Corporation (DEC). Esta firma **desenvolveu ·um conjunto de programas e protocolos, a que chamou de OECnet, para uso em seus sistemas de computadores, tando a seus usuãrios a criação de suas próprias redes de**  tadores. A anquitetura da DECnet é chamada DNA (Digital Network Architecture). [WECKER, 80]

No sistema DECIØ cada estação remota é considerada um nõ de uma rede e portanto toda a comunicação computador-estação remota è regida pela DECnet. A parte final deste capitulo è dedicada a descrição geral da DECnet.

**O restante do trabalho estã assim esquematizado: o capltulo 2 descreve os protocolos dos diversos niveis envolvidos**  na comunicação DEC1Ø -Estação Remota. O capítulo 3 está dividi**do em duas partes, sendo a primeira dedicada ã apresentação do** 

"hardware" e a segunda à descrição do "software" desenvolvidos para a estação remota. Finalmente, no capítulo 4 são apresentados e comentados os resultados dos testes efetuados com um protótipo da estação remota montado em laboratõrio.

### 1.1. Introdução à DECnet

A DECnet é organizada em uma série de cinco níveis, ca da um construido sobre o seu predecessor. A função de cada nível ê fornecer certos serviços aos níveis mais altos, tornando transparente a estes os detalhes de como esses serviços são realmente implementados. Os níveis definidos na DECnet são: nível físico, nível de enlace, nivel de transporte, nível de rede e nível de aplicação.

1.1.1 O Nível Físico {Physical Layer)

r o responsãvel pela transmissão de bits através de um canal de comunicação. Parâmetros típicos são quantos volts (ou outra grandeza) devem ser usados para representar um bit 1 e quantos para um bit  $\emptyset$ , a taxa (velocidade) de transmissão e se a transmissão pode ser feita simultaneamente (full-duplex) ou se um lado deve esperar o outro terminar de transmitir para ini ciar sua transmissao (half-duplex).

1.1.2 O Nível de Enlace (Data Link Control Layer)

A tarefa deste nível é transformar o serviço de transmissão de bits fornecido pelo nível 1 em um canal que apareça para o nivel seguinte (de transporte) como praticamente isento

de erros. Ele executa esta tarefa quebrando os dados de entrada em "quadros de dados" (que incluem uma informação sobre a inte gridade dos dados), transmitindo esses quadros sequencialmente e processando os "quadros de reconhecimento" enviados em resposta, que indicam se foi detectado erro em algum quadro de dados. Neste caso o nível de enlace se encarrega de corrigir o erro através de um procedimento específico (retransmissão).

Como o nível 1 apenas aceita e transmite uma sequência de bits sem se importar com seu significado ou estrutura, é nível 2 o responsãvel pela criação e identificação dos limites dos quadros.

O nível de enlace é regido pelo protocolo DDCMP (Digi tal Oata Communication Protocol).

1.1 .3 O Nível de Transporte (Transport Layer)

[ o nível que controla a operação do trãfego na rede. Entre outras tarefas, determina qual serã a rota dos pacotes (que são as únidades de informação trocadas neste nível) através da rede.

Usando o nivel 2 para transmissão de pacotes através de canais entre nõs contíguos, o nível de transporte cria um caminho entre o nõ fonte e o nõ destino. Esse caminho  $\bar{e}$  construido nõ a nõ, com base em uma tabela de rota presente em cada nõ, de maneira a escolher a melhor trajetõria para o pacote.Cada pacote ê tratado individualmente e o algoritmo de rota deter mina se deve ser utilizado o mesmo caminho usado para o pacote precedente ou se deve haver mudança de rota devido a problemas específicos, como congestionamento, comando do operador, falha

de algum canal, etc.

O nível de transporte procura entregar ao no destino todos os pacotes que lhe são apresentados, mas não garante o recebimento, a sequência ou a destruição dos pacotes não entre gues após um determinado tempo. Portanto, os níveis mais altos devem usar o mecanismo de retransmissão para recuperaçao e descartar as possíveis duplicatas geradas por essas retransmissões. 1.1.4 O Nível de Rede (Network Layer)

Este nivel tem a função de criar e gerenciar "canais lõgicos" que permitam a transferência de mensagens entre um cesso do nõ fonte e um processo do nõ destino. Um canal lÕgico como sendo um canal de comunicação sequencial,••fullduplex", byte-orientado (isto é, a unidade de informação constituída de um nümero inteiro de bytes de oito bits). -e

Uma vez que um canal lâgico ê estabelecido, ambos os processos podem simultaneamente enviar e receber mensagens atra vês do canal. O nível de rede e o responsâvel pela sequência das mensagens, garantindo que não haja perda ou duplicação em cada canal lÕgico. Qualquer mudança na rota dos pacotes através da rede, devido a, por exemplo, falha do canal físico ou nõ intermediário, é transparente aos usuários do nível de rede. Este nível e regido pelo protocolo NSP (Network Services Protocol). 1.1.5 O Nível de Aplicação (Application Layer)

[ neste nível que são executados os programas de apli cação dos usuãrios, programas de gerência de recursos, etc. A troca de dados neste nivel e, por exemplo, entre programas de

aplicação e equipamentos de E/S ou sistemas de arquivos. Vários programas podem ser executados simultaneamente, cada um comunicando-se através de canais lÕgicos independentes.Programas de propõsito geral, parte dos serviços oferecidos pela DECnet, são executados neste nível, incluindo carregamento remoto de sistemas, programas de acesso e transferência de arquivos, programas de manutenção e outros.

As funções executadas pelos níveis 1 a 4 são parte do padrão DECnet. O nivel 5 é o único em que o "software" provido pela OEC e o produzido pelo usuãrio coexistem. Diferentes tos incluem diferentes protocolos neste nível.

### CAPITULO 2

### A ESTAÇAO REMOTA OC72NP NA OECnet

Uma estação remota DC72NP é um tipo de no particular da DECnet, pois seus processos comunicam-se primariamente com o computador ao qual estã ligada, denominado computador hospedeiro. Alêm disso, esse tipo de estação ê um nõ terminal (Fig.2.1) ou seja, tem apenas uma linha de comunicação ligada ã rede.

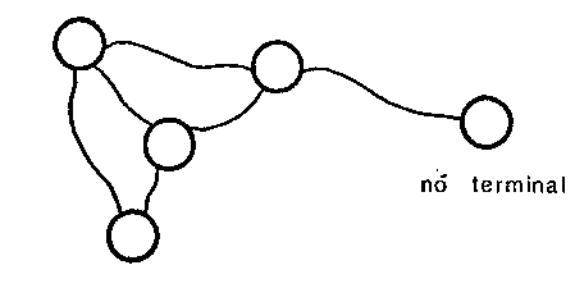

nós intermediários

Fig.2.1. Nos intermediarios e no terminal

Ao contrãrio dos nõs intermediãrios (que têm mais de uma linha de comunicação ligada ã rede), o nõ terminal não exe cuta o roteamento de mensagens. Essa tarefa ê responsabilidade do nõ intermediãrio que mantém a linha de comunicação com o nõ terminal. Desta forma, o nível dê transporte de um nõ terminal e bastante simplificado e assim,para os propósitos deste traba lho o nível de rede passa, a partir de agora, a compreender tam bém o nível de transporte.

A Fig.2.2 mostra o fluxo de dados da comunicação esta ção-hospedeiro, onde processo fonte e processo destino se referem, respectivamente, ao processo que estã enviando os dados e ao processo ao qual os dados são dirigidos. Podem ser, por plo, o processo controlador de um terminal e o seu te no hospedeiro {ou vice-versa). Um processo ê caracterizado por três parâmetros: seu código, sua ãrea de dados e sua ativaçao.

Um canal lõgico é inerentemente "full-duplex": ambos os processos podem estar transmitindo e recebendo dados simultâ neamente. No exemplo da Fig.2.2, no entanto, ê mostrado o fluxo de dados em um sentido apenas. Assume-se, ainda, que jã foi cri ado 'um canal lõgico entre os dois processos e que o processo destino jã enviou ao processo fonte um pedido de dados e estã no momento ã espera de dados.

Neste capitulo são apresentados as funções e os proto colos dos niveis da DECnet utilizados na comunicação estaçãohospedeiro; nivel fisico, nivel de enlace, nivel de rede e nivel de aplicação.

2.1 Nivel Fisico

r constituido pela linha flsica por opde ê feita a co municação, modem , cabos *e* conectares, fornecendo um ''canal físico". A sua função é permitir a comunicação síncrona entre a estação e o hospedeiro, operando em modo "full-duplex" (trans missores e receptores de ambos os lados operando simultaneamente). É o responsãvel pela sincronização a nível de bit.

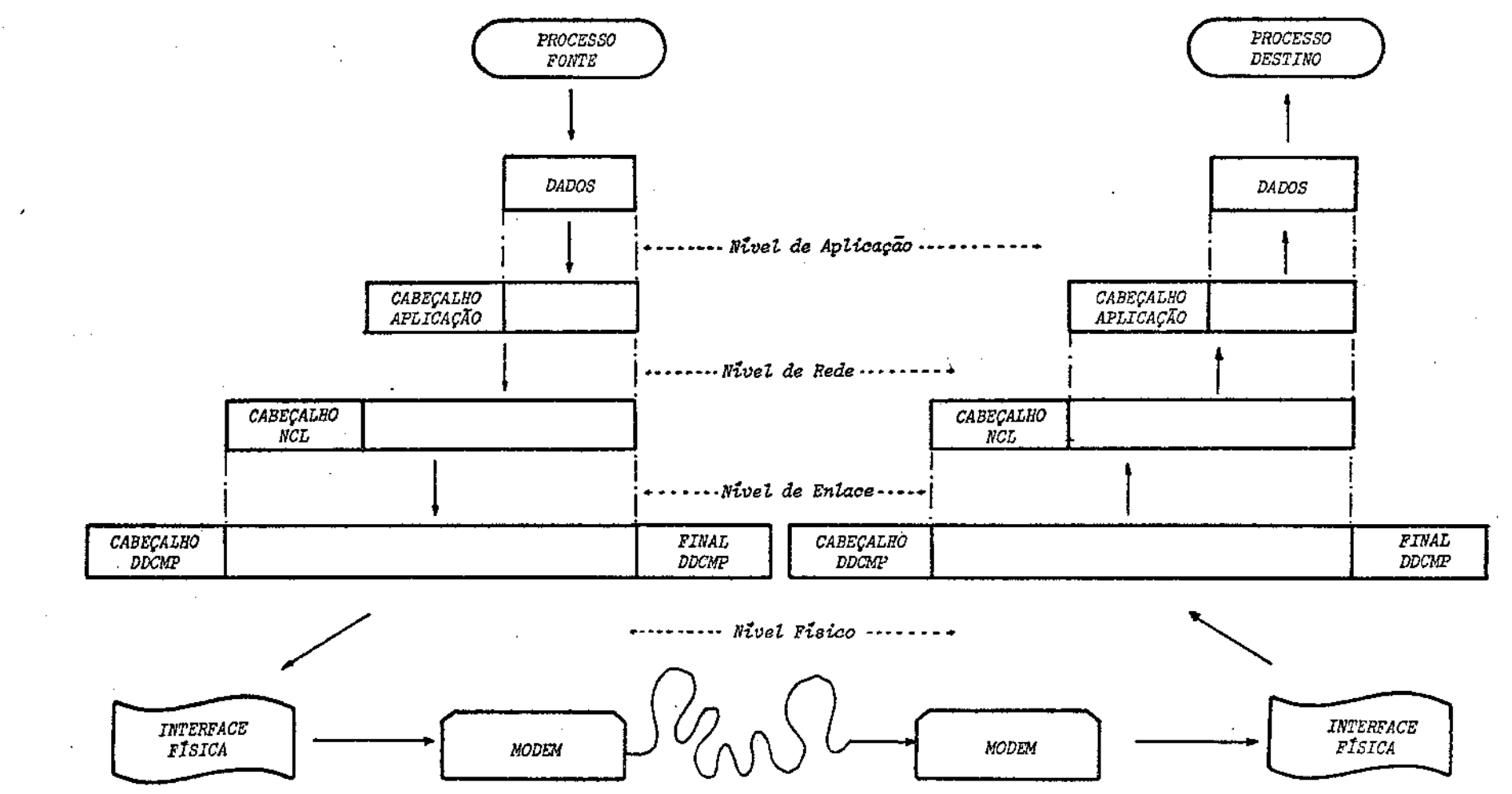

Fig.2.2. Fluxo da informação estação-hospedeiro

 $\bullet$ 

### 2.2 Nível de Enlace

O nível de enlace ê o responsável pela manutenção da in tegridade e sequência dos dados enviados atravês do canal físico. [ regido pelo protocolo DDCMP (Digital Data Communications Protocol ) , que define a estrutura, conteüdo, procedimento para a sequência de mensagens e a técnica para detecção e recu peração de erros. (Em 1.1.2 foi utilizada a nomenclatura recomendada atualmente para a unidade de informação deste nível,que é "quadro". Mas como toda a documentação da DEC utiliza "mensagem" ao invés de "quadro", adotaremos também, a partir de agora, "mensagem" como a unidade de informação do nivel de enlace).

O DDCMP serã descrito, resumidamente, a seguir. A descrição detalhada pode ser encontrada em [WECKER,77).

2.2.1 DDCMP: Organização Funcional

Do ponto de vista operacional o ODCMP possui três nentes funcionais: Enquadramento, Gerenciamento do Canal Físico e Troca de Mensagens.

2.2.1.1 Componente de Enquadramento

Enquadramento é o processo de localizar o início e o fim de cada mensagem. Para que o enquadramento seja possível ê necessário que haja sincronização em três níveis: bit, byte e men sagem.

- a. Sincronização de bit
	- Efetuadada pelo nível físico
- b. Sincronização de byte

[ o processo de localizar corretamente a janela de oito bits na sequencia de bits. Em comunicação síncrona isso e conseguido procurando uma sequência única de bits, chamada byte de sincronismo, e a partir de então tomando cada *B* bits como um byte. Também efetuada pelo nível físico, sob controle do mível

de enlace.

c. Sincronização de Mensagem

Apõs a sincronização de byte, o DDCMP procura um dos três caracteres especiais de início de mensagem. A partir dai algumas regras simples permitem a localização do final da mensagem.

2.2.1.2 Componente de Gerenciamento do Canal F1sico

Usado apenas quando o canal físico opera no modo "halfduplex'' ou no caso de canais com ligação multiponto. Não tem aplicação no caso da estação remota, jã que esta opera ponto-aponto, em modo "full-duplex".

2.2.1.3 Componente de Troca de Mensagens

E a parte do DDCMP que cria um canal fisico sequencial e praticamente isento de erros. Este componente transfere dados corretamente e em sequência através de um canal físico. Apõs o enquadramento, este componente opera a nível de do mensagens de dados e de controle.

As mensagens de dados são numeradas sequencialmente; a cada mensagem corretamente recebida e passada ao nível 3 é enviado ao transmissor um reconhecimento positivo, para notificálo do recebimento correto daquela mensagem. Da mesma forma, se recebida incorretamente, uma menSagem de reconhecimento negâtj\_ vo é enviada.

o DDCMP usa o teste de redundância cTclica CRC-16 (Apêndice A) para detecção, e retransmissão para recuperação de erros.

### 2.2.2 Mensagens DDCMP

A seguir serão descritos os formatos das mensagens de dados e controle DDCMP e a função de cada campo dentro das mensagens. A seguinte notação ê utilizada nessa descrição

CAMPO (COMPRIMENTO): CDDIGO =descrição do CAMPO onde CAMPO = nome do campo sendo descrito

 $COMPRIMENTO = comprimento$  do campo, podendo ser

1. um nümero significando o numero de bytes

- 2. um número seguido da letra B, significando o nümero de bits.
- 3. as letras EX, significando um "campo extensivel". Campos extensíveis são de comprimento variãvel, consistindo de bytes onde o bit de mais alta ordem indica se o byte seguinte pertence ou não ao mesmo campo. Um bit 1 significa que o prõxi mo byte  $\tilde{e}$  ainda parte do campo e um bit  $\phi$  signi fica que este é o último byte. Um campo extensí vel pode ser ASCII ou binãrio: se ASCII, ê nas uma cadeia de comprimento variãvel de carac teres ASCII de sete bits; se binãrio , sete bits de cada byte devem ser concatenados para formar um ünico campo binãrio.

4. a letra n, indicando que o comprimento do campo e variãvel e serã definido posteriormente.

CODIGO = o tipo de representação usada, podendo ser

A = caracteres ASCII de sete bits cada

 $B = bin \tilde{a}rio$ 

- $BM = m\bar{a}$ scara de bits (onde cada bit tem um significado especifico)
- **T = transparente neste nivel**
- **m =miscelânea, definido posteriormente**

2.2.2.1 Mensagens de Dados

**As mensagens de dados transportam dados dos usuãrios a**  traves de um canal DDCMP. o seu formato ê

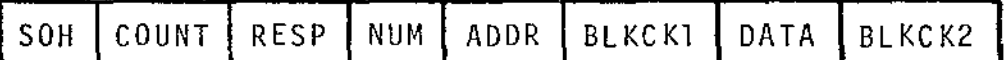

**onde** 

SOH (1): B= identificador de início de mensagem de dados C0UNT(2):B= especifica o nümero de bytes do campo DATA **RESP(l}:B= usado para reconhecer mensagens corretamente recebidas. Implica no reconhecimento de todas as mensagens**  até este número (inclusive)

- **ADDR(l):B= especifica a quem ê endereçada esta mensagem; sempre**  1 para ponto-a-ponto
- BLKCKl (2):B= bloco de bits de verificação do cabeçalho (de SOH a ADDR), usando o teste polinomial CRC-16.
- DATA (COUNT): T= campo de dados, totalmente transparente ao pro **tocolo. A Unica restrição ê que deve ter o nume**  ro de bytes especificado em COUNT
- BLKCK2(2):B= bloco de bits de verificação do campo DATA, usando o teste polinomial CRC-16

### 2.2.2.2 Mensagens de Controle

**As mensagens de controle não são numeradas e transportam informações para controle do canal tísico, status da comuni cação e notificação de inicialização. Tem um comprimento fixo de oito bytes {mesmo comprimento do cabeçalho de mensagens de**  dados) e a forma geral

# ENQ CTRL ADDR BLKCK3

onde

ENQ(l):B= identificador de início de mensagem de controle CTRL(4):B= mensagens de controle propriamente ditas, descritas **a seguir** 

 $ADDR(1):B=$  especifica a quem  $\bar{e}$  endereçada a mensagem; sempre 1 para ponto-a-ponto

BLKCK3 (2) :B= bloco de bits de verificação da mensagem (de ENQ a.ADDR), usando o teste polinomial CRC-16.

2.2.2.2.a Mensagem de Reconhecimento (ACK)

**Usada para informar o recebimento correto de mensagens numeradas. A mensagem ACK fornece a mesma informação do campo. RESP de mensagens numeradas e ê utilizada quando ê necessãrio enviar um reconhecimento e não hã nenhuma mensagem numerada a ser enviada. O formato da mensagem ACK ê** 

ENQ ACKTYPE FILL RESP FILL ADDR BLKCK3

### onde

ACKTYPE(l):B= identificador de tipo ACK

**FILL(l):T= apenas preenchimento; não considerado** 

RESP(l):B= mesma função descrita em mensagem de dados.

2.2.2.2.b Mensagem de Reconhecimento Negativo (NAK)

**Usada para passar ao nõ fonte a informação de que um**  erro foi detectado pelo nõ destino. A mensagem NAK inclue a mes **ma informação da mensagem ACK, servindo a dois propõsitos: reconhecer mensagens corretas previamente recebidas e notificar a existência de alguma condição de erro a partir da ültima reconhecida. Tem o formato** 

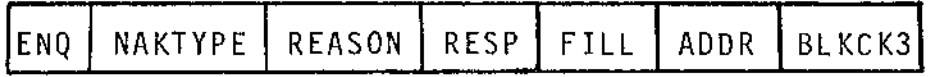

**onde** 

NAKTYPE(l) :B= identificador de tipo NAK

- REASON(1):B= a razão do envio desta mensagem. Identifica a fonte e o tipo de erro (erro de CRC no cabeçalho,no campo de dados, falta de espaço para recebimento,etc)
- RESP (1):B= indica reconhecimento positivo até a mensagem de nümero RESP (inclusive) e condição de erro em algu **ma mensagem com nUmero maior que RESP**

FILL(l):T= preenchimento, não considerado.

2.2.2.2.c Mensagem de Pedido de Reconhecimento (REP)

**E enviada quando um nõ transmitiu mensagens numeradas que nao foram reconhecidas dentro de um certo tempo. A resposta a uma mensagem REP e um ACK ou um NAK, dependendo se o nõ desti no recebeu ou não corretamente todas as mensagens enviadas. O**  formato da mensagem REP e

ENQ REPTYPE FILL NUM ADDR BLKCK3

onde

REPTYPE(l):B= identificador de tipo REP

FILL{2):T= preenchimento, não considerado

NUM(1):B= numero da ultima mensagem de dados enviada (não consi **derando retransmissões).** 

2.2.2.2.d Mensagem de In1cio (START)

**Usada para estabelecer o contato inicial em um canal DDCMP, sendo necessiria apenas para "partida" ou A mensagem START opera em conjunto com a mensagem STACK,descrita a seguir, formando a sequência de inicialização. Esta cia coloca a numeração de mensagens no estado inicial (zero) em**  ambos os nõs ligados pelo canal DDCMP. O seu formato é

ENQ STARTYPE FILL ADDR BLKCK3

**onde** 

STARTYPE{l):B= identificador de tipo START

FILL(3):T= preenchimento, não considerado.

2.2.2.2.e Mensagem de Reconhecimento de Inicio (STACK)

E enviada em resposta a uma mensagem START quando o nõ jâ completou sua inicialização. Tem o formato

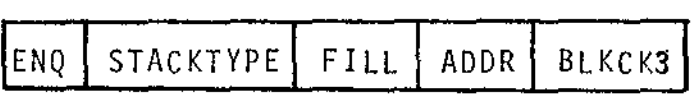

onde

STACKTYPE(l ):B= identificador de tipo STACK FILL(3): T= preenchimento, não considerado.

2.2.3 Exemplos de Trocas de Mensagens

Estes exemplos são apresentados para mostrar a :operação do componente de troca de mensagens em casos especificas de estados e eventos.

A notação utilizada é a tradicionalmente empregada para indicar a sequência de troca de mensagens entre dois nõs,com diagramas ànde o eixo vertical representa o tempo e o horizontal a distância. A transmissão de mensagens é representada vés de retas orientadas e inclinadas, indicando a origem, desti no e tempo de transmissão. O tipo de mensagem e o valor dos campos sao superpostos ãs retas, completando a informação.

Os seguintes estados e variãveis são usados nos mas:

a. Variãveis

R: o mais alto número de mensagem de dados recebidas (corretamente, € claro) por este nõ. Enviado no

campo RESP de mensagens de dados, ACK e NAK.

- N: o mais alto nUmero de mensagem de dados transmitida por este nõ. Enviado no campo NUM de mensagens REP.
- A: o mais alto nUmero de mensagem de dados jã reconhecida a este nõ. Recebida no campo RESP de mensagens de dados, ACK ou NAK.
- T: nümero da prõxima mensagem a ser transmitida. No ca so de transmissão  $T$  tem o valor  $N + 1$ ; no caso de retransmissões  $T$  regride a  $A + 1$  e avança até N+1.
- X: nūmero da ūltima mensagem cuja transmissão foi completada. No caso de transmissão X tem o valor N; em retransmissões X terã um valor menor ou igual a N.

b. Estados

Parado: o componente de Troca de Mensagens do DDCMP es tã parado.

Inicializando:estã sendo feita uma tentativa de inicia lizar o componente de Troca de Mensagens pela troca de mensagens START e STACK. Rodando: significa que o DDCMP está trocando mensagens normalmente.

### 2.2.3.1 Sequência de Partida sem Erros

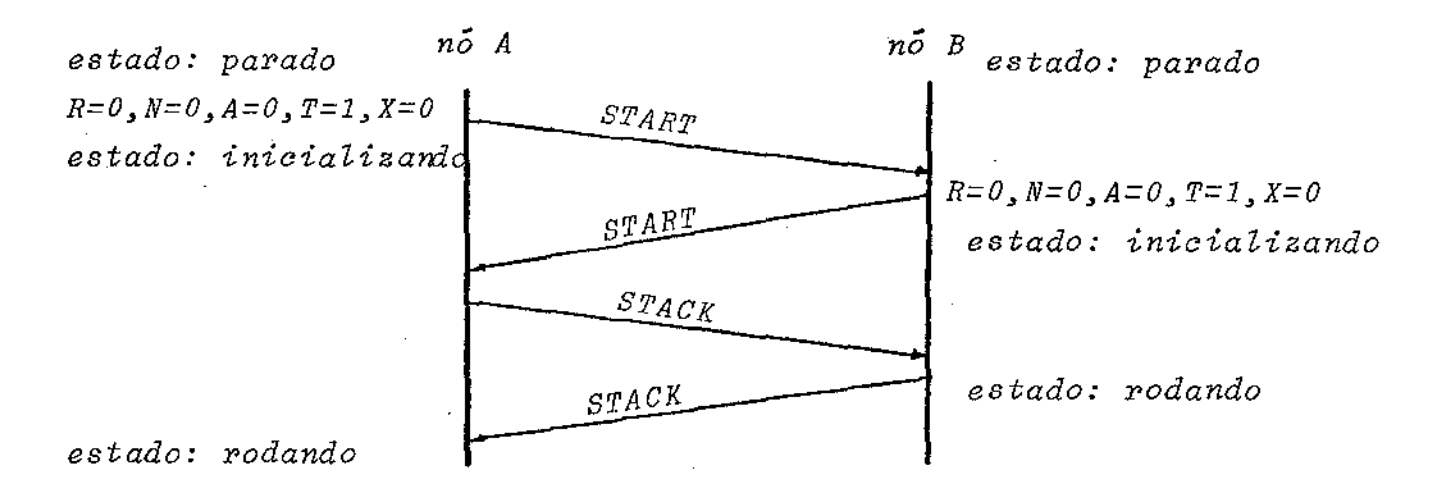

2.2.3.2 Sequência de Partida com Erros

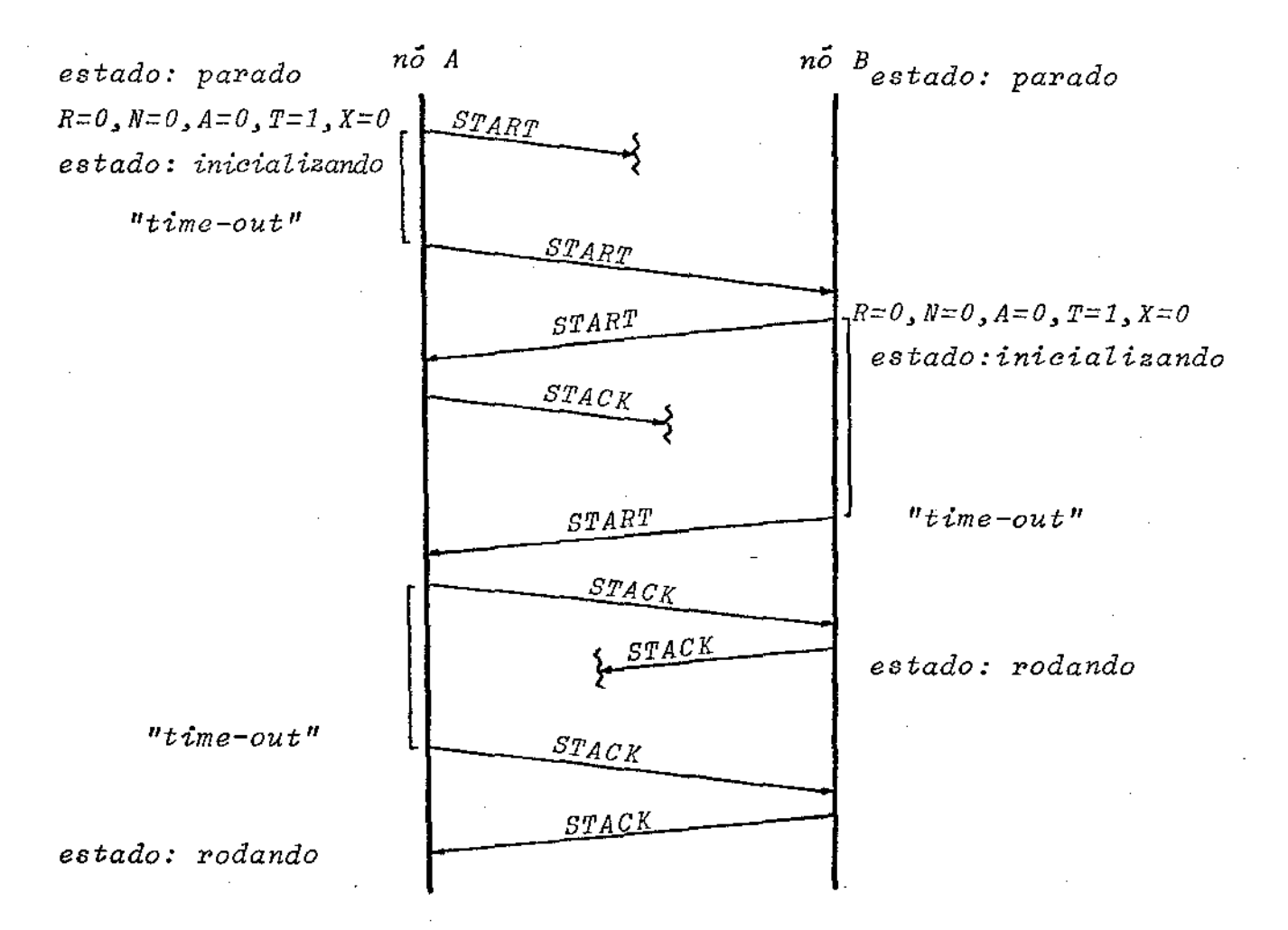

2.2.3,3 Tranferência de Dados sem Erros

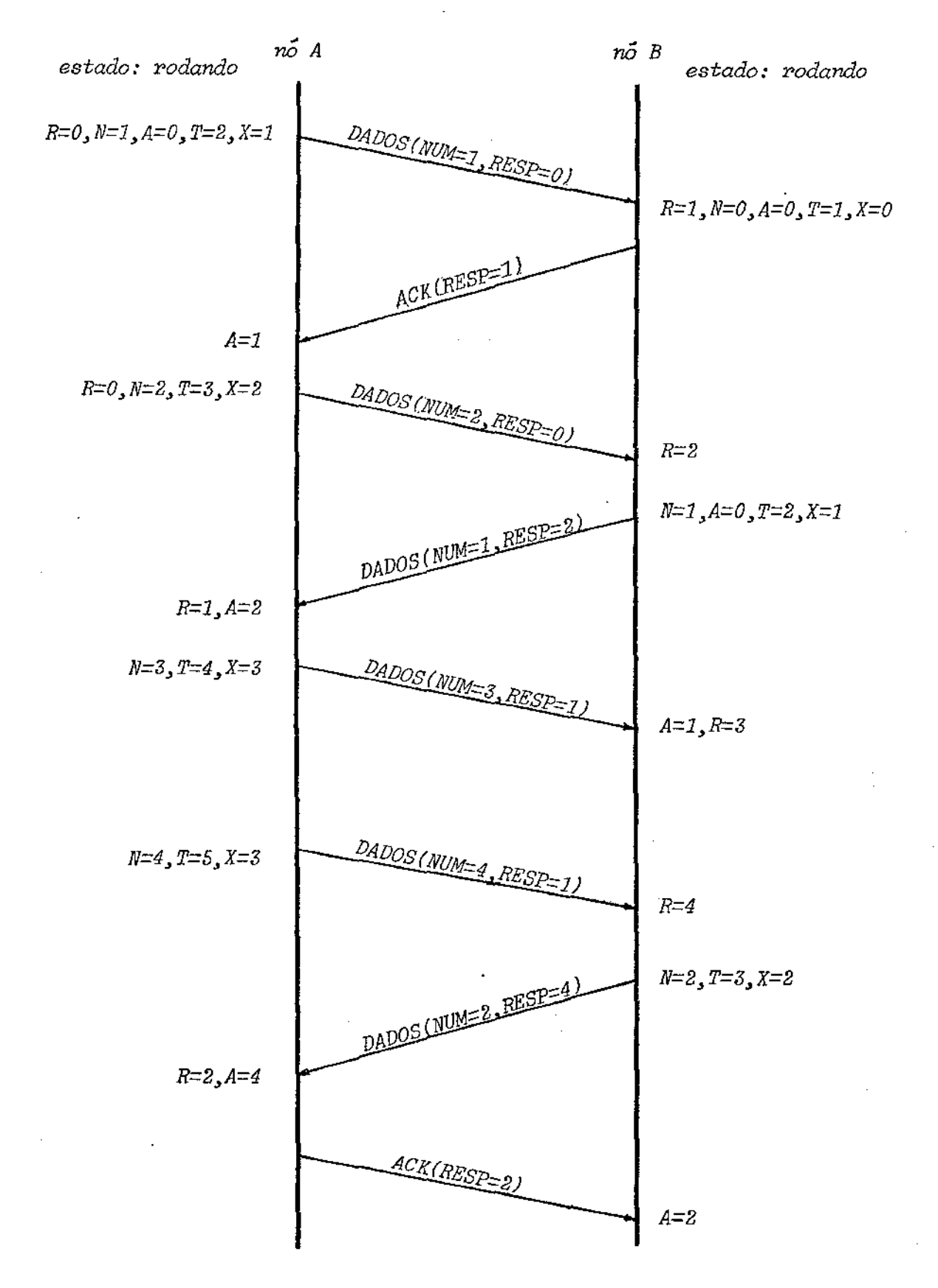

### 2.2.3.4 Transferência de Dados com Erros

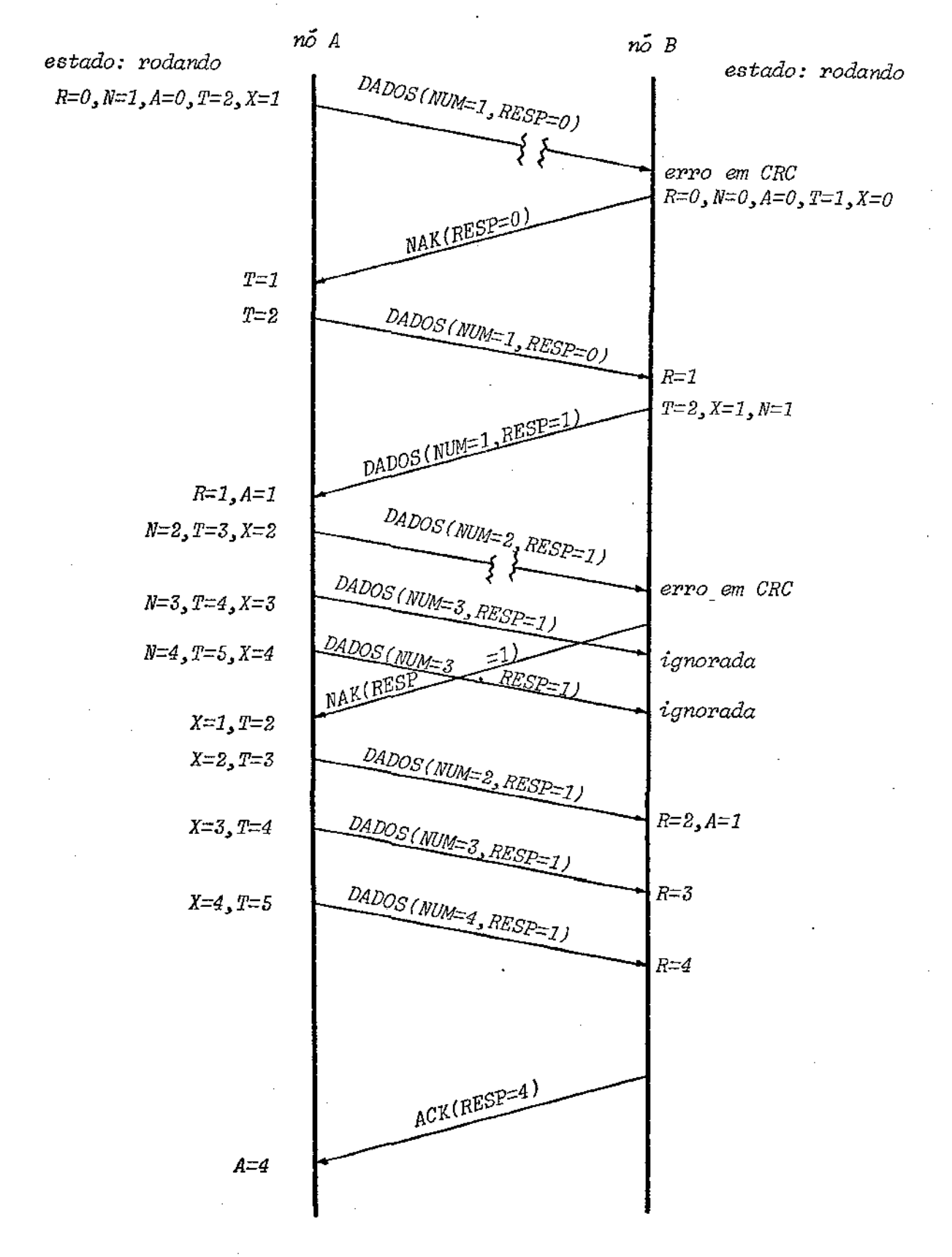

### 2.3 Nível de Rede

O nível de rede ê regido pelo protocolo NSP (Network **Services Protocol ), sendo o responsãvel pela criação de linhas de conversação (canais lÕgicos) entre os processos na estação**  remota (Controladores de Terminais e Controlador de Impressora) **e seus correspondentes no computador hospedeiro. O NSP assume**  a existência de um cánal físico isento de erros, fornecido pe **lo nivel de enlace.** 

**Na atual fase de implementação da DECnet no sistema OEC10, para a comunicação estação-hospedeiro e utilizado apenas**  um subconjunto do NSP, denominado NCL (Network Control Link), que serã aqui descrito. A especificação detalhada do NSP pode ser encontrada em [DIGITAL,75].

O NCL implementa as seguintes funções:

- (i) Funções do nível de diálogo
	- **a. estabelecer um canal de conversação (canal lã**  gico)
	- b. transmitir dados através de um canal lõgico
	- **c. receber dados atravês de um canal lõgico**
	- **d. desativar um canal lõgico previamente estabele**  . c ido

(ii) Funções de operaçao do canal

- **a. multiplexar canais lógicos em um canal físico**
- **b. controlar o trãfego em canais lõgicos**

2.3.1 Mensagens NCL

Esta seção descreve as funções e os formatos das men-

**sagens NCL utilizadas na comunicação estação-hospedeiro,empre**gando a notação introduzida em 2.2.2. Na descrição dos tipos de **mensagens hã também a indicação se a mensagem e gerada apenas**  pelos hospedeiro (H  $\div$  E), apenas pela estação remota (E  $\div$  H)ou se pode ser gerada por ambos  $(H \leftrightarrow E)$ .

**Todas as mensagens NCL tem o formato bãsico** 

# NCT DNA SNA NCA NCN MSG

onde

- NCT(EX):BM= identificador de tipo de mensagem e cabeçalho de **mensagens NCL, com os bits assim definidos**  bit  $\beta$ -2: identificadores de tipos de mensagens de con
	- trole não numeradas (de·l a 6). O valor zero **indica que a mensagem ê de dados ou de contro le numerado**
	- 3: indica a presença ou não dos campos DNA e SNA
	- **4: não utilizado**
	- **5: mensagem não pedida (não e resposta a uma mensagem**  DATA REQUEST, definida adiante)
	- **6: indica que a mensagem e para um nõ intermediário da**  rede
	- **7: bit de extensão**

DNA(EX):B= nümero do nõ destino

 $SNA(EX):B=$  numero do no fonte

NCA(1):B= numero da ultima mensagem reconhecida pelo no fonte; nãó utilizado por estações do tipo DC72NP

NCN(1):B= numero desta mensagem (exceto para mensagens de con-

trole nao numeradas);não utilizado por estações do tipo DC72NP

MSG(n): m= mensagem NCL, podendo ser de três tipos: mensagem de dados, mensagem de controle numerada e mensagem de controle não numerada, descritas a seguir.

2.3.1.1 Mensagem de .Dados

As mensagens de dados (DATA: H++E) são usadas para transferência de dados entre dois processos através de um canal lógico previamente estabelecido. O seu formato *ê:* 

### DLA DATA

onde

- DLA(EX):B= numero do canal lÕgico destino, obrigatoriamente di ferente de zero (é isto que indica ser uma de dados) mensagem
- DATA(n):T= campo de dados, recebido do nível de aplicação do processo fonte e passado integralmente ao nível de aplicação do processo destino. Diversas mensagens do nivel de aplicação podem ser concatenadas neste campo.

2.3.1.2 Mensagens de Controle Não Numeradas

São mensagens utilizadas para manter a sequência cor reta de recebimento de mensagens de controle numeradas e de dados. O tipo da mensagem  $\bar{e}$  indicado pelos bits  $\beta$ -2 do campo NCT do cabeçalho de mensagens NCL. Os tipos definidos no protocolo são reconhecimento positivo {ACK), reconhecimento negativo (NAK),

pedido de reconhecimento (REP), inicio (START), reconhecimento de inicio (STACK) e identificação de nõ (NODE ID).

As mensagens ACK, NAK, REP, START e STACK são emprega**das para garantir que o no destino receba, em sequência, todas**  as mensagens numeradas (dados e controle) NCL enviadas pelo no fonte, independentemente da falha de algum canal ou nõ.interme**diãrio da rede. Essas mensagens são desnecessãrias do ponto de vista da estação DC72NP, pois esse tipo de estação e um nõ terminal, ligando-se ã rede através de um nõ intermediãrio (que**  de ser, por exemplo, o concentrador de estações remotas DC75NP) **que ê o responsãvel pela troca dessas mensagens com o nõ fonte**  (hóspedeiro). A comunicação estação remota- nõ intermediãrio e **ponto a ponto, o que faz com que a sequência das mensagens NCL**  esteja garantida pelo nivel de enlace.

A mensagem de identificação de nõ (NODE ID:H $\leftrightarrow$ E) é uti **lizada para informar a todos os nõs da rede a identificação do n6 fonte, tendo o formato** 

# NNM SNM SID

### onde

NNM(EX):B= numero do nõ fonte (igual ao SNA do cabeçalho) SNM(EX):A= nome do nõ fonte  $SID(EX):A = identificação do "software" (nome, versão e data)$ 

2.3.1.3 Mensagens de Controle Numeradas

**São mensagens utilizadas para controle da operação dos canais lõgicos: estabelecimento de um canal lÕgico,controle de** 

**trãfego em um canal 1Õgico, etc.** 

As mensagens de controle numeradas têm o formato geral

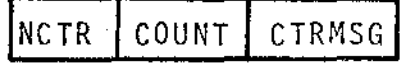

onde

**NCTR{l** ):8= **identificador de mensagens de controle numeradas, obrigatoriamente igual a zero (veja o campo DLA em**  2.3.1)

COUNT(EX):B= nümero de bytes do campo CTRMSG

CTRMSG(COUNT):m= mensagem de controle numerada, podendo ser de **seis tipos: pedido de configuração, conexão, desconexão, pedido de dados e vi zinhos autorizados, que serão descritas a se**guir.

2.3.1.3.aMensagem Pedido de Configuração

A mensagem pedido *de* configuração (REQUEST CONFIGURA- $TION:H+E$ ) é enviada pelo computador hospedeiro à estação remo **ta para adquirir informações sobre os processos disponíveis na**  estação. Seu formato ê

RCONFTYPE

### onde

RCONFTYPE(l):B= identiflicador de mensagem pedido de configuração (REQUEST CONFIGURATION)

2.3.1 .3.b Mensagem de Configuração

A mensagem de configuração (CONFIGURATION: $E \rightarrow H$ ) é en **viada em resposta a uma mensagem pedido de configuração. Tem o**  formato

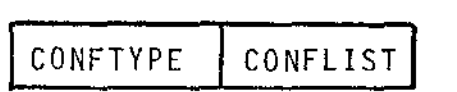

### **onde**

CONFTYPE(l ):B= identificador de mensagem tipo configuração(CON-FIGURATION)

CONFLIST(n):m= lista de descrição dos processos disponíveis,onde cada elemento é do tipo<sup>-</sup>

# DPO I NDV

onde

DPO(l):B= identificador do cõdigo do processo

**NDV{EX):B= nUmero de ãreas de dados disponiveis para processos**  que usam o cõdigo DPO.

2.3.1.3.c Mensagem de Conexão

A mensagem de conexão (CONNECT) é usada para estabele**cer um canal lÕgico entre dois processos através de um canal fi sico. Existem dois estados de transição na "sequincia de conexão", que consiste na troca de mensagens de intcio de conexao**   $(CONNECT INITIATE:H \rightarrow E)$  e de confirmação de conexão  $(CONNECT)$  $CONFIRM: E \rightarrow H$ ).

**O formato da mensagem de conexão ê** 

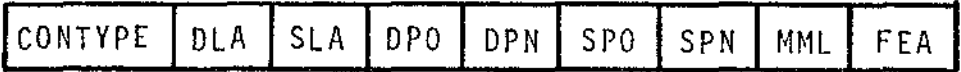

**onde** 

CONTYPE(l ):B= identificador de mensagem tipo conexão

- DLA(EX):B= número do canal lógico destino. Se igual a zero sig**nifica que a mensagem e do tipo inicio de conexão**  (CONNECT INITIATE); se diferente de zero é uma mensa gem de confirmação de conexão (CONNECT CONFIRM).
- SLA(EX):B= número do canal lógico fonte.
- DPO(1):B= identificador do codigo do processo destino;e algum **dos identificadores DPO presentes na mensagem de configuração.**

DPN(EX):B= identificador da ãrea de dados do processo destino.

- **SPO{l):B= identificador do cÕdigo do processa similar a**  DPO.
- SPN(l):B= identificador da ãrea de dados do processo destino.
- **MML(EX):B= comprimento mãximo de mensagem NCL que serã enviada**  pelo canal lõgico fonte.
- **FEA(n):m= características do equipamento associado ao processo fonte; ê um parâmetro passado ao processo destino, a quem cabe a interpretação deste campo.**

2.3.1.3.d Mensagem de Desconexão

A mensagem de desconexão (DISCONNECT) é utilizada para

**desativar um canal lógico previamente estabelecido ou para responder negativamente a uma mensagem de conexão. A sequência de desconexão e constituída da troca de mensagens inicio de desco**nexão (DISCONNECT INITIATE:H++E) e confirmação de desconexão (DISCONNECT CONFIRM: $H \leftrightarrow E$ ). O formato  $\overline{e}$ 

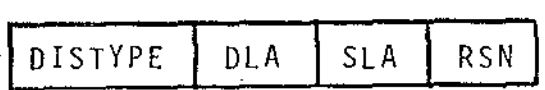

onde

DISTYPE(l ):B= identificador de mensagem de desconexão

DüA(EX):B= numero do canal lõgico destino

SLA(EX): B= numero do canal lógico fonte. Se igual a zero signi**fica que a mensagem ê do tipo confirmação de descone·**  xão (DlSCONNECT CONFIRM); se diferente de zero a men sagem é pedido de desconexão (DISCONNECT INITIATE)

**RSN(l):B= razão da desconexão, podendo ser, entre outras,** 

- = **desconexão normal**
- 1 = tipo de código de processo não disponível
- **2 = conexao em excesso para este nõ.**

2.3.1 .3.e Mensagem Pedido de Dados

A mensagem pedido de dados (DATA REQUEST: $E \rightarrow H$ ) e usada **para controle de fluxo nos canais lõgicos. Ela ê enviada para sinalizar a existência de espaço disponível para recebimento de dados nos ''buffers'' do processo fonte. Tem o formato** 

**DATREQTYPE DLA** 

onde

DATREQTYPE(l):B= identificador de mensagem tipo pedido de dados (DATA REQUEST)

DLA(EX):B= numero do canal lõgico destino.

**2.3.1.3.f Mensagem Vizinhos Autorizados** 

A mensagem vizinhos autorizados (NEIGHBOURS:  $H \rightarrow E$ ) e uti lizada pelo hospedeiro para informar ã estação que nõs estão **disponíveis na rede e qual a melhor rota (se a estaçao faz roteamento) para acessã-los. Tem o formato** 

NEITYPE | NEILIST

### **onde**

NEITYPE(l):B= identificador de mensagem tipo NEIGHBOURS NEILIST(n):m= lista onde cada elemento tem o formato

NNM LINK

### onde

- **NNM(EX):B= nGmero do nõ disponível na rede, ao qual esta esta**ção (cujó número de no è igual a DNA do cabeçalho)es **tã autorizada a ter processos conectados.**
- LINK(EX):B= informação para roteamento de mensagens dirigidas ao nõ NNM; não utilizada pela estação tipo DC72NP.
2.3.2 Exemplo de Troca de Mensagens

Um exemplo de troca de mensagens NCL entre o hospedeiro e a estação e mostrado a seguir, utilizando os diagramas in traduzidos em 2.2.3.

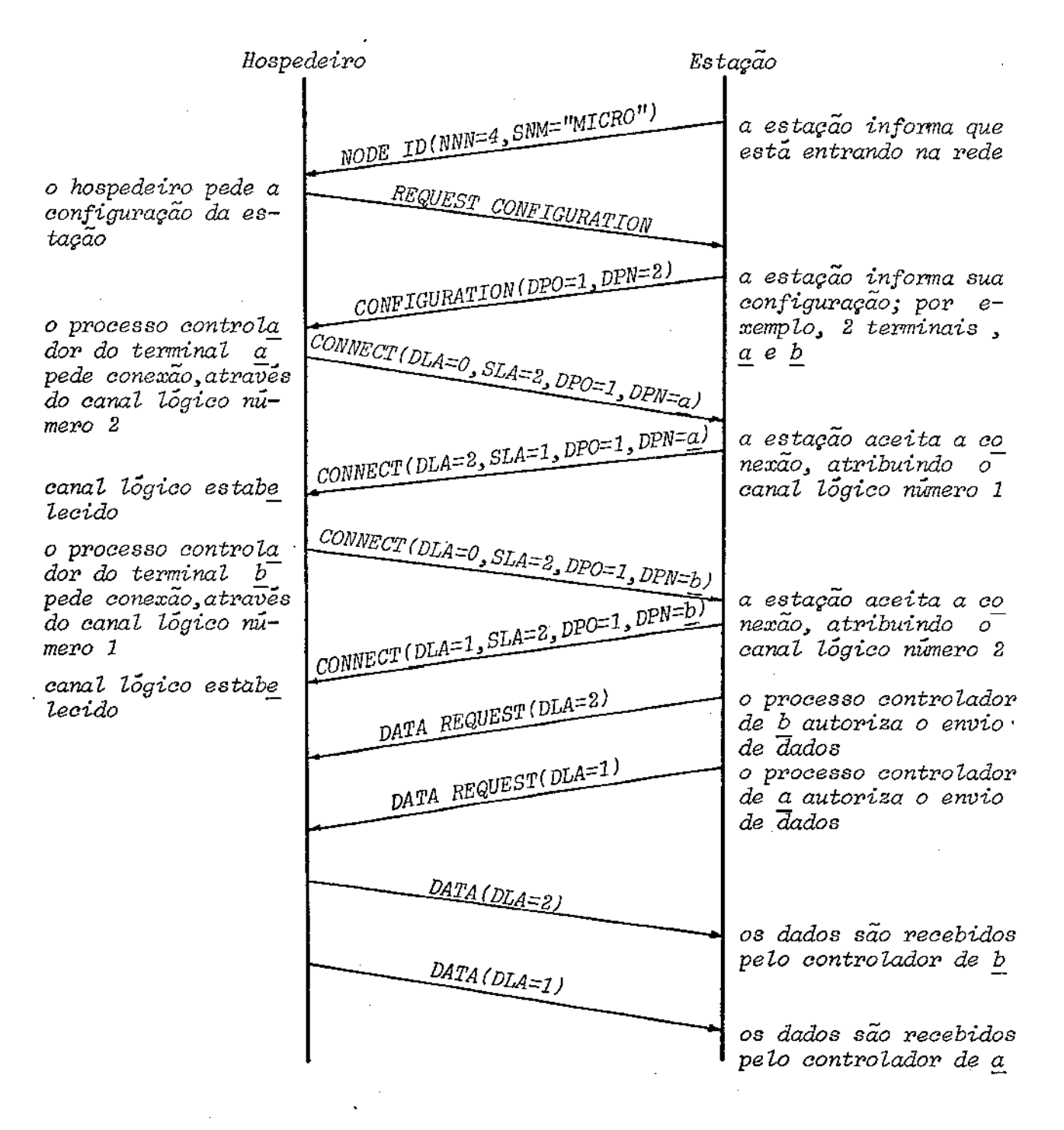

### 2.4 Nivel de Aplicação

O nivel de aplicação ê o mais alto nivel da comunicação estação-hospedeiro, pressupondo a existência de canais lÕgicos ligando processos na estação remota a seus correspondentes no hospedeiro.

Os processos existentes na estação remota que se comuni cam com processos no hospedeiro são os Controladores de Terminais (campo DPO=lem  $2.3.1.3.b$  e  $2.3.1.3.c$ , indicando codigo "contro lador de terminal") e o controlador da Impressora (DP0=3).0s con troladores de terminais trocam, com seus correspondentes no hos pedeiro, informações para controle de equipamento (tipo de nal, controle de eco, etc.) e transmitem (recebem) caracteres pro venientes dos (dirigidos aos) terminais. O controlador da Impres sora envia a seu correspondente no hospedeiro informações sobre o estado da impressora e recebe caracteres a serem impressos.

O processo Controlador de Leitora de Cartões (DP0=2) , também presente em estações tipo DC72NP não foi implementado por não se dispor de tal equipamento.

A seguir serão descritas as mensagens do nivel de aplicaçao. A notação utilizada para indicar o comprimento e o cÕdigo de cada campo nas mensagens ê a mesma introduzida em 2.2.2.

**2.4.1 Mensagens dos Controladores de Terminais** 

**Esta seção descreve a função e o formato das mensagens**   $\mathbb{R}^{\mathbb{Z}^2}$ **de controle e de dados trocadas entre os controladores de terminais.da estação remota e seus correspondentes no hospedeiro, respectivamente designados, de agora em diante, por CTEs eCTHs.** 

**A seguinte convenção ê utilizada para indicar a origem das mensagens** 

> CTH + CTE =Apenas o CTH **toma** a **iniciativa** do **envio** da **mensagem**  CTE + CTH= Apenas .o CTE toma a **iniciativa** do **envio** da **mensagem**  CTH+>-CTE = **Tanto** o CTH **como** o CTE **tomam a iniciativa do envio** da **mensagem.**

2.4.1.1 Mensagens de Dados

As mensagens de dados (DATA: CTH →CTE) são utilizadas **para transferência de caracteres entre o CTE e o CTH. Tem o for mato** 

COUNT | DATATYPE | CHARS

onde

COUNT(EX):B =especifica o numero de caracteres (bytes) dos cam pos .DATATYPE e CHARS

OATATYPE(l):B =identificador de tipo mensagem de dados (DATA) CHARS(COUNT-l):A =bloco de caracteres ASCII.

2.4.1.2 Mensagens de Controle

**As mensagens de controle transportam informações para diversos tipos de controle dos terminais. Têm o formato bãsico** 

COUNT **CTRL** 

onde COUNT(EX):B especifica o tamanho em bytes do campo CTRL.

**2.4.1.2.a Mensagem Características** 

A mensagem características (CHARACTERIST:CTH+ CTE) *e*  **enviada pelo CTH para informar ao CTE as características do**  terminal que o CTH supõe estar conectado. Tem o formato

CHRTYPE FILLERS | RCVSPEED | TRSPEED | TTYWID

**onde** 

- CHRTYPE(l):B = identificador de mensagem tipo características (CHARACTERIST)
	- FILLERS(6): $B =$  tempos de preenchimento para cada um dos seis **caracteres que necessitam preenchimento** ( < **CR** >  $\langle$ LF>,  $\langle$ TAB>, etc)
	- $RCVSPEED(EX):B =velocidade de recebimento da comunicação assi<sub>n</sub>$ **crona terminal-estação remota**
	- TRSPEED(EX):B =velocidade de transmissão da comunicação assín**crona terminal-estação remota**
	- TTYWID(l):B =numero mãximo de caracteres em uma linha do termi na 1 .

#### 2.4.1.2.b Mensagens de Estado

As mensagens de estado são trocadas entre o CTE e o CTH para atualização do estado do terminal. O estado do terminal e mantido em uma palavra de bits assim definidos

- bit Ø : o terminal esta em modo eco adiado (veja Mensa gem Marcador de Eco)
	- 1 o terminal não tem capacidade de imprimir minúsculas e portanto as letras minúsculas a serem impressas devem ser mudadas para maiūscu-1 as
	- 2 a transmissão de caracteres ao terminal foi temporariamente inibida devido ao recebimento (do terminal) de um caracter XOFF (< CRTL-Q >)
	- 3 a entrada de caracteres pelo terminal deve ser feita no modo imagem
	- 4 : a saída de caracteres para o terminal deve ser feita no modo imagem
	- 5: o terminal tem tratamento automãtico de fim de pãgina (aceita <FFEED> )
	- 6 : o terminal tem tratamento automático de fim de linha (insere uma sequência <CR><LF> ao fim da linha)
	- 7 : o terminal tem tabulação horizontal por "hardware"
	- 8 a entrada de caracteres pelo terminal foi inter rompida temporariamente
- 9 : DTR (Data Terminal Ready): indica que o termi**nal estã em condiçoes de operar.**
- 10: DSR (Data Set Ready): indica que o modem estã **em condições de operar.**

Os bits 0,2,9 e 10 são mantidos pelo CTE, que notifica **ao CTH qualquer mudança através da mensagem comunicação de mu**dança de estado (STATUS REPORT: CTE  $\rightarrow$  CTH), cujo formato é

# STSREPORT I STATUS

**onde** 

 $STSREPORT(1):B = identificador de mensagem comunicação de mudan$ ça de estado (STATUS REPORT)

STATUS  $(EX):BM = nova palavra de estado.$ 

**Os demais bits da palavra de estado são mantidos pelo CTH, que comunica ao CTE qualquer mudança atravês das mensagens**  lique bits (SET STATUS BIT:CTH  $\rightarrow$  CTE) e desligue bits (RESET STATUS BIT: CTH  $\rightarrow$  CTE), ambas com o formato

STSTYPE | BITS

**onde** 

STSTYPE (1) :B = identificador -de mensagem de estado tipo 1 igue bits (SET STATUS BIT) ou desligue bits (RESET STATUS BIT)

BITS  $(EX):BM = bits$  da palavra de status que devem ser ligados ou desligados.

2.4.1.2.c Mensagem Papa-caracter

Algumas situações exigem que se considere sem efeito caracteres jâ enviados ao terminal pelo CTH mas que não foram ainda impressos, como, por exemplo, quando o usuário pressi o na < CTRL-C >. Isso ê conseguido através da mensagem papa-caracter (CHARACTER GOBBLER), que faz com que o CTE que a recebeu limpe o buffer de impressão do terminal.

A mensagem papa-caracter tem o formato

## GOBTYPE

onde GOBTYPE(l):B = identificador de mensagem tipo papa-caracter (CHARACTER GOBBLER).

2.4.1.2.d Mensagem Marcador de Eco

Sempre que possivel a estação remota fornece eco local ao terminal, ou seja, os caracteres correspondentes ãs teclas pressionadas são, além de enviados ao CTH, impressos imediatamente nos terminais. Algumas situações, no entanto, podem ocorrer no CTE que exigem que o eco seja deixado sob de do CTH, quando então o terminal entra no estado denominado "eco adiado". Neste estado os caracteres correspondentes às teclas pressionadas não são impressos imediatamente, sendo apenas ,enviados ao CTH, que se encarrega então de remetê-los de Volta para serem impressos, se necessário. Exemplos de tais situações são o recebimento,do terminal, de alguns caracteres mo por exemplo < RUBOUT>.

No momento de retorno ao estado de eco local ocorre um

**problema de sincronização, jã que e necessãrio saber exatamente**  a partir de qual caracter o CTE deve retomar controle de eco.fa zendo cessar o envio de eco por parte do CTH.

**Essa sincronização ê conseguida através da mensagem**  marcador de eco (ECHO-PIPELINE-MARKER: CTH<sup>++</sup>CTE), enviada junto a cada bloco de caracteres remetido ao CTH pelo CTE do terminal **que estã em eco adiado. Ao terminar de enviar os caracteres cujo eco foi deixado sob sua responsabilidade o CTH devolve esse marcador, permitindo assim que o CTE retome o controle do eco.** 

A mensagem marcador de eco tem o formato

# IEPLTYPE MARKER

**onde** 

 $EPLTYPE(1):B = identifiedor de messagem tipo marcador de eco$ {ECHO-PIPELINE-MARKER)

MARKER(l):B =valor do marcador, incrementado a cada mensagem **marcador de eco enviada pelo CTE.** 

**2.4.2 Mensagens do Controlador da Impressora** 

**Esta seção descreve a função e o formato das mensagens trocadas entre o processo controlador da impressora na estação**  remota (CIE) e seu correspondente no hospedeiro (CIH). Devido **ao fato de a impressora possuir um caracter mais ••estãtico•• do que um terminal, o repertõrio de mensagens de controle do controlador da impressora se resume ã mensagem de estado, nao necessitando de mensagens para-caracter, características, etc. As**  características da impressora são informadas durante o processo

de conexão (no campo FEA de mensagens de conexão, 2.3.1.3.c).

2.4.2.1 Mensagem de Dados

A mensagem de dados (DATA:CIH + CIE) é utilizada pelo **CIH para informar ao CIE quais os caracteres que devem ser impressos. Os caracteres são compactados pelo CIH segundo a convençao** 

**1 ccccccc ccccccc ê um caracter ASCII** 

0lxxxxxx **corresponde a xxxxxx brancos** 

00lxxxxx **xxxxx ê o nUmero de vezes que o caracter se guinte deve ser repetido.** 

**O controle do carro da impressora ê feito através dos caracteres ASCII correspondentes.** 

**o formato da mensagem de dados e** 

lcouNT I DATATYPE I cHARS

#### **onde**

COUNT(EX):B =numero de bytes dos campos DATATYPE e CHARS DATATYPE(l):B = identificador de mensagem de dados (DATA) CHARS(COUNT-1) :m = bloco de caracteres compactados.

2.4.2.2 Mensagem de Estado

A mensagem de estado (status:CIE→ CIH) é enviada pelo **CIE ao CIH para informar a este o estado corrente de impressora**  (remetida a cada mudança de estado).

**o estado da impressora e mantido em uma palavra de es**tado em que alguns dos bits definidos são

bit 1: erro fatal

bit 2: impressora desligada

bit 3: falta de papel.

o formato da **mensagem** de estado e

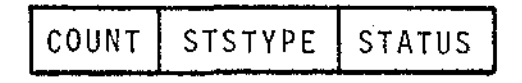

onde

COUNT(EX):B = especifica o tamanho em bytes dos campos STSTYPE e STATUS

STSTYPE(l):B =identificador de mensagem de estado (STATUS) STATUS(EX):B = nova palavra de estado.

#### CAPITULO 3

#### A ESTAÇAO REMOTA DC72/88

**Neste capitulo ê apresentada a implementação da estação remota DC72/88. A primeira seção descreve a arquitetura da mãquina e a segunda descreve o ''software" desenvolvido para a**  estação.

**A estação remota DC72/88 e uma máquina baseada no mi**croprocessador 8088A da INTEL, que foi escolhido por ter um con **junto de instruções adequado às necessidades do projeto, bem**  como pela disponibilidade das pastilhas do sistema **no mercado nacional. Maiores informações sobre as caracteristicas físicas das pastilhas utilizadas, e detalhes de programação**  dessas pastilhas podem ser encontrador em [INTEL].

3.1 Arquitetura

A arquitetura bãsica da estação DC72/88 pode ser vista no diagrama da Fig.3.1. O bloco CPU compreende a pastilha **e pastilhas de apoio ("drivers" de barramentos, gerador de relõ**  gio, etc) *e* e o principal bloco do sistema, controlando todos os outros. O bloco MEMORIA é constituído de pastilhas EPROM (me. mória de leitura apenas), para armazenagem do programa e tabe**las, e de pastilhas RAM {memõria de leitura e escrita) estãticas para "bufferS <sup>11</sup>e dados,** 

O bloco CONTROLADOR DE INTERRUPÇOES é constituido pela pastilha 8259A-Programmable Controller Interrupt da INTEL,que e **um controlador de interrupções programãvel, com até oito níveis**  de interrupção (IR0 a IR7). O controlador de interrupções aceita

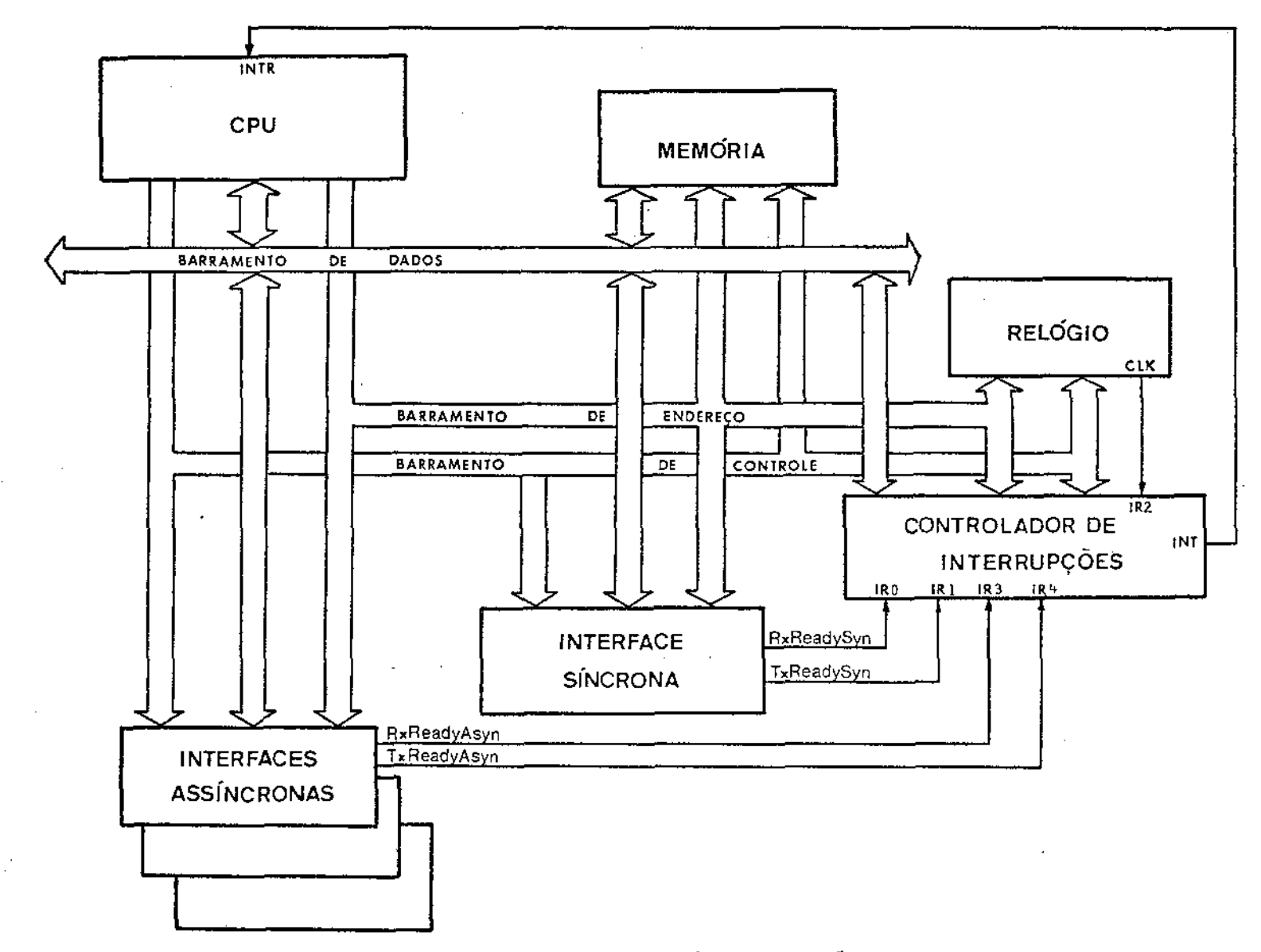

Fig.3. 1. Arquitetura bãsica da estação DC72/88

 $\blacktriangle$  $\mathbf{v}$ 

pedidos de interrupções, decide se e qual deve ser atendido e informa ã CPU que hã um pedido de interrupção. Quando a CPU de**cide atender ã interrupção o controlador de interrupções lhe informa o endereço da rotina de tratamento da interrupção prioritária.** 

A INTERFACE SINCRONA e uma interface serial EIA-RS232C que utiliza a pastilha 8251A-USART da INTEL. Ela fornece uma **linha serial slncrona, "fu11-duplex <sup>11</sup> , e conectada a um MODEM para comunicação com o computador hospedeiro. A interface síncrona dispõe de duas linhas de interrupção ligadas ao controlador de interrupções: a linha RxReadySYN, que ê acionada quando um byte acabou de ser recebido pela interface, e a linha**  TxReadySYN, que é acionada quando o transmissor está pronto pa**ra ser carregado com um novo byte a ser transmitido. A**  RxReadySYN e conectada a IRØ (mais alta prioridade) e a TxReadySYN a !Rl. linha linha

As INTERFACES ASSTNCRONAS são interfaces seriais ElA- -RS232C. Cada interface utiliza uma pastilha 8251A-USART da **INTEL, fornecendo uma linha serial, asslncrona, "full-duplex'',**  com velocidade (escolhida por "jumpers" na interface) entre 150 e 9600 bps (bits por segundo). Uma destas linhas <mark>e reserv</mark>ada p<u>a</u> **ra conexio de uma impressora com entrada serial. As outras linhas são usadas para a ligação de terminais assíncronos, em numero limitado pela velocidade combinada de todas as linhas portadas pelo sistema. Presentemente o sistema dispõe de oito linhas reservadas para terminais.** 

**As interfaces assíncronas dispõe, conjugadamente, de** 

duas linhas de interrupção ligadas ao controlador de interrupções. Uma é a linha RxReadyASYN, conectada a IR3, que é aciona da quando uma tecla foi pressionada em um terminal e o caràcter correspondente acabou de ser recebido pela interface (a linha RxReadyASYN e na realidade um OU lógico dos sinais RxReady das oito interfaces ligadas a terminais). A outra linha de TxReadyASYN , e·conectada a IR4, sendo acionada quando uma ou mais interfaces estão prontas para receber um novo byte para transmissão (esta linha e o OU lógico dos sinais TxReady das nove interfaces). A identificação de qual das interfaces assín cronas pediu a interrupção e feita pelo ''software''.

O bloco RELOGIO e constituído por um oscilador conecta do ã linha IR2 do controlador de interrupção, gerando uma inter rupção a cada 16,6ms (60Hz). Essa interrupção é utilizada para controle de várias temporizações na estação remota, como "timeouts" de mensagens DDCMP ou tempos de preenchimento para impres são de alguns caracteres  $\langle \langle CR \rangle$ ,  $\langle LF \rangle$ ,  $\langle TAB \rangle$ , etc.).

#### 3.2 Software

Operacionalmente o "software" da estação remota DC72/ /88 pode ser dividido em dois grandes blocos funcionais:o bloco de Serviço de Interrupção e o bloco de Serviços Gerais.

O bloco de serviço de interrupção compreende as rotinas de tratamento das interrupções, que executam as tarefas bãsicas necessãrias a cada interrupção. Essas rotinas ocupam o mínimo de tempo de CPU possivel e são bastante concisas, executando realmente apenas as tarefas inadiãveis.

o bloco de serviços gerais abrange todo o resto do

**''software'', podendo ser interrompido a qualquer momento** (a me**nos de regiões críticas) pelas rotinas do serviço de interrup**ção.

3.2.1 Serviço de Interrupção

O sistema DC72/88, conforme descrito em 3.1, apresenta **cinco níveis de interrupção:** 

n1vel 0 **Receptor Interface** 

- 1 **Transmissor Interface**
- 2 RelÕgio
- 3 **Receptor Interfaces AssincronGs**
- 4 **Transmissor Interfaces Assincronas**

**Cada um destes níveis tem uma rotina de serviço especi fica, descritas nas seções seguintes.** 

3.2.1.1 Rotina de Serviço do Receptor da Interface Sincrona (INTSRS)

Acionada a cada byte recebido pela interface síncrona, **tem a função** *de* **realizar o enquadramento de mensagens**  cando-as na fila de mensagens recebidas (RCVQUE). A RCVQUE é **uma fila circular onde cada elemento tem o formato** 

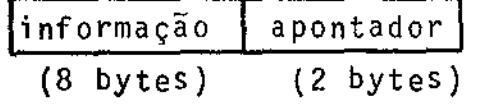

**Para mensagens de controle DDCMP, informação contém a prõpria mensagem e apontador ê desconsiderado. Para mensagens de dados DDCMP, informação contim o cabeçalho da mensagem e**  apontador é um ponteiro para a parte de dados da mensagem (cam pos DATA e BLKCK2).

Esse sistema ê utilizado devido ao fato de o campo DA TA ter comprimento variãvel, exigindo, para melhor to de espaço na memõria, de algum tipo de alocação dinâmica.Assim, uma parte da memória é transformada em uma lista ligada de pedaços de mem<mark>õria ("chunks"), de tamanho fixo, que são -</mark> aloc<u>a</u> dos dinamicamente por INTSRS durante o recebimento de mensagens de dados. Cada ''chunk'' tem o formato

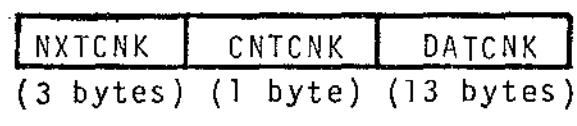

onde

NXTCNK apontador para o prõximo ''chunk''

CNTCNK : nūmero de bytes ocupados em DATCNK

DATCNK ãrea de memõria utilizada para armazenagem de dados.

Um esquema do reservatõrio de "chunks'' pode ser visto na Fig.3.2, onde FIRFRE representa o primeiro ''chunk'' disponTv e 1 •

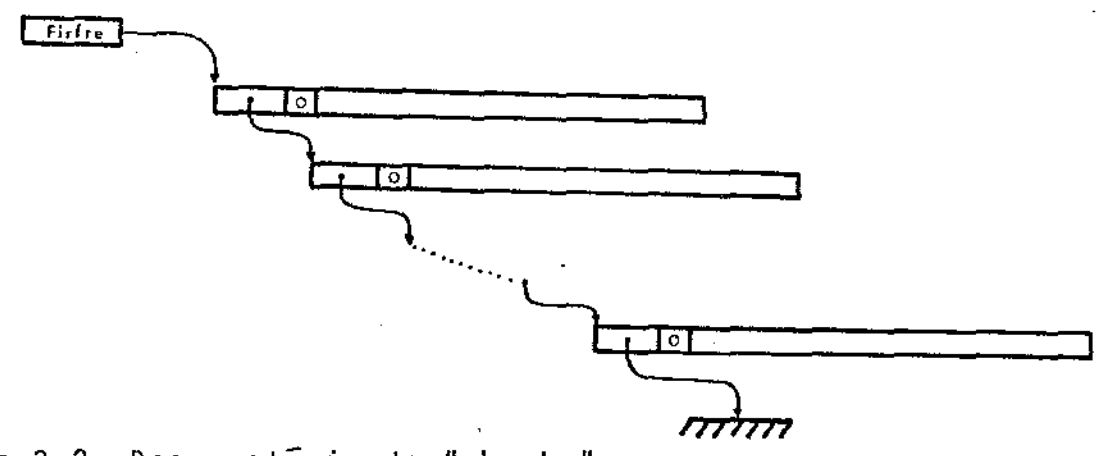

Fig.3.2. Reservat5rio de "chunks"

A RCVQUE tem dois ponteiros associados: RCVPTR, de in serção, e RCVTKR, de retirada.

A INTSRS é a rotina de mais alta prioridade, não sendo interrompida por nenhuma outra. A interrupção deste nível estã sempre permitida, sô sendo inibida no caso de perda de sincronismo por erro de enquadramento, quando então a interface síncrona e reinicializada, buscando a ressincronização de byte.

A descrição resumida do algoritmo utilizado ê dada a seguir. As seguintes·variâveis são utilizadas na descrição: FIØPTR : ponteiro auxiliar, apontando para onde deve ser guarda

do o byte recebido

FIØCNT : contador de bytes recebidos, utilizado para fazer o en quadramento DDCMP.

Os identificadores sublinhados (por exemplo, COUNT), re presentam os campos de mensagens DDCMP, descritos em 2.2. A constante SYNC representa o byte de sincronismo do protocolo DDCMP.

## Algoritmo INTSRS

- 1. (Pega byte) Lê a interface sincrona e faz BYTE + byte recebido.
- 2. (Recebendo mensagem?) Se ja esta recebendo mensagem, vai para 7.
- 3. (Inicio msg dados?) Se BYTE = SOH {inicio msg dados) vai para 6.
- 4. (Inicio msg controle?) Se BYTE = ENQ (inicio msg controle) vai para 6.
- 5. (deve ser SYNC) Se BYTE = SYNC retorna. Caso contrário reini cializa a interface slncrona (houve erro de enquadramento) e

**retorna.** 

- 6. (Início msg) Faz FlØPTR + RCVPTR, guarda BYTE no lugar aponta do por FIØPTR, avança FIØPTR e retorna.
- 7. (Recebendo cabeçalho ?) Se esta recebendo o campo de dados, vai para 9. Caso contrário guarda BYTE no lugar apontado por FIØPTR e avança FIØPTR.
- 8. (Terminou cabeçalho ?) Se não terminou o cabeçalho, retorna. **Se a mensagem recebida e controle, avança RCVPTR e retorna. Se a mensagem recebida e dados, pega um "chunk•• do reservat5**  rio e aponta FIØPTR para o primeiro byte  $\tilde{u}$ til; faz F1ØCNT  $+$ COUNT, faz o registro· APONTADOR desse elemento da fila RCVQUE **apontar para o chunk pego e retorna.**
- 9. (Recebendo Dados) Guarda BYTE no lugar apontado por F1ØPTR, a vança Fl0PTR (se o chunk acabou, pega outro do reservatõrio e o liga) e decrementa Fl0CNT.
- 10. (Terminou msg dados?) Se F1ØCNT é igual a zero, avança RCVPTR **e retorna. Caso contrãrio apenas retorna.**
- **3.2.1 .2 Rotina de Serviço do Transmissor da Interface S í nc r o**  na (INTSTS)  $\mathcal{F}_{\text{max}}$  and

As interrupções deste nível só são permitidas quando a **transmissão ou retransmissão de uma mensagem DDCMP ê requisitada. A partir de entio a rotina INTSTS i acionada cada vez que o transmissor se declara pronto a aceitar outro byte para transmissio. A funçio de INTSTS ê fornecer ao transmissor o prõximo**  byte a ser transmitido.

**As mensagens de controle ODCMP sao montadas pelo Empa-**

**cotador de Mensagens (3.2.2.4) em um ''buffer" de tamanho fixo,o**  CTRBUF. Jâ as mensagens de dados DDCMP são montadas em uma fila circular onde cada elemento é um buffer de tamanho fixo (T1ØBUF).  $\alpha$ <sup>2</sup> sistema de chunks não é utilizado na transmissão porque o Em**pacotador monta mensagens de tamanho mãximo relativamente**  no (80 bytes) e o número de elementos em T1ØBUF é também peque no (3). A fila Tl0BUF tem três ponteiros associados, usados para retirada (Tl0TKR), inserção (Tl0PTR) e reconhecimento (Tl0AKR), **que são administrados pelo Empacotador. O ponteiro de reconheci menta e necessãrio pelo fato de uma mensagem so**  poder **ser descartada apõs ter sido** 

**Para efetuar a transmissão a INTSTS utiliza duas variã veis** 

Tl0CA **apontador para o prõximo byte a ser enviado** 

**Tl0BCN : nUmero de bytes ainda a enviar.** 

e

Para mensagens de controle DDCMP, T1ØCA e inicializado com o endereço de CTRBUF e Tl0BCN tem o valor inicial 8 (mensagens de controle DDCMP tem sempre comprimento de 8 bytes). Em mensagens de dados DDCMP, T1ØCA é inicializado com T1ØTKR e Tl0BCN tem o valor inicial determinado pelo campo COUNT no cabe çalho da mensagem. Essa inicialização e feita pela rotinaXSTART **do Empacotador de Mensagens(3.2.2.4.a),que também ativa as interrupções do transmissor síncrono.** 

A partir de então, a cada interrupção INTATS alimenta **o transmissor síncrono e atualiza T10CA e T10BCN. Apõs a trans-**

**missão do Ültimo byte da mensagem as interrupções sao inibidas,**  devendo ser novamente ativadas pelo Empacotador quando uma nova **mensagem estiver pronta para ser enviada.** 

Antes de cada mensagem é enviada uma sequência de oito bytes de sincronismo DDCMP (SYNC), para assegurar a sincronização. A variãvel STSCNT é usada para contabilizar os SYNCs envia dos.

**A rotina INTSTS tem alta prioridade, nao sendo interrom pida por nenhuma outra do serviço de interrupções. Nem mesmo uma interrupção do receptor sincrono e permitida durante a exe**  cução de INTSTS.

A descrição do algoritmo utilizado ê dada a seguir. A variavel TIØFLG indica se o transmissor esta ativo (TIØFLG = 1) ou inativo  $(T1 \phi F L G = \phi)$ .

#### Algoritmo INTSTS

- 1. (SYNCs a enviar?) Se STSCNT  $\neq$   $\emptyset$ , decrementa STSCNT, alimenta o **transmissor com SYNC e retorna.**
- 2. (Terminou esta mensagem?) Se T1ØBCN =  $\beta$ , desliga transmissor, faz STSCNT  $\div$  8, T1ØFLG $\div$  Ø e retorna.
- **3. (Alimenta transmissor) Alimenta transmissor com o byte apon**tado por TIØCA, avança TIØCA, decrementa TIØBCN e retorna.

3.2.1.3 Rotina de Serviço do Relõgio (INTCLK)

**A função da rotina INTCLK i apenas levantar uma ••flag"**  (CLKFLG) a cada interrupção (o que ocorre a cada 16,6 ms)e uma Pflag• a cada segundo (SECFLG). Durante sua execução INTCLK per

mite interrupções de níveis prioritários (níveis Ø e 1) e inibe todas as demais.

A CLKFLG é usada para temporização de "tempos de preen**impressão de caracteres nos terminais e na ra, e para temporização de''time-out''de mensagens DDCMP.** 

**A SECFLG é utilizada para monitorar o funcionamento do sistema, sendo desligada, juntamente com CLKFLG, cada vez que e executada a rotina de temporização de tempos de preenchimento.**  Assim, se SECFLG não for desligada (por uma rotina do Serviço Geral) antes de completado outro segundo, uma mensagem de adver **tência e impressa no consOle (terminal n90), avisando que hã so brecarga no sistema.** 

**A descrição resumida do algoritmo utilizado e dada a seguir.** 

#### Algoritmo INTCLK

- **1. (Ativa interrupções) Permite interrupções geradas pelos níveis mais altos de prioridade.**
- 2. (Levanta CLKFLG) Levanta CLKFLG e decremento CLKCNT.
- 3. (Hora de levantar SECFLG?) Se CLKCNT  $\neq$   $\emptyset$ , retorna.
- 4. (Levanta SECFLG) Se SECFLG jã estã levantada, deixa mensagem **para o operador; levanta SECFLG.**
- 5. (Retorno) Retorno.
- 3.2.1.4 Rotina de Serviço do Receptor das Interfaces Asslncronas (JNTARS)

As interrupções deste nivel (3) são geradas sempre que

alguma tecla de algum terminal da estação remota é pressionada.

A função de INTARS ê,primeiramente, determinar qual minal necessita de atendimento. Isso é feito consultando sequen cialmente o status de cada linha, e para evitar a hierarquização no atendimento aos terminais essa consulta e feita circular mente, sempre a partir do último terminal atendido.

Determinado·o terminal INTARS lê o caracter correspondente e armazena essas informações em uma fila circular, chamada Fila de Entrada dos Terminais (TTIQUE). Cada elemento dessa fila tem então o formato

## num da linha caracter. 1 byte) (1 byte)

A TT!QUE tem um ponteiro de inserção (TIQPTR) que atualizado a cada chamada de INTARS. A retirada dos elementos da fila e feita por um ponteiro (TIQTKR) administrado pelo Ras- - e treador (3.2.2.5).

A rotina INTARS permite interrupções geradas pelos n1 veis  $\emptyset$ , l,e 2, e inibe as demais (inclusive outras de seu prõprio nível).

O algoritmo utilizado é descrito resumidamente a seguir.

#### Algoritmo INTARS

- 1. (Ativa interrupções) Permite interrupções dos níveis prioritãrios.
- 2. (Determina a quem atender) A partir do Ültimo atendido, consulta os receptores das interfaces assíncronas para saber qual necessita serviço.
- 3. (Lê caracter) Lê o caracter da interface escolhida.

4. (Guarda na fila) Guarda o número do terminal atendido no lugar apontado por TIQPTR; avança TIQPTR; guarda o caracter li do no lugar apontado por TIQPTR; avança TIQPTR.

5. (Retorna) Retorna.

3.2.1 .5 Rotina de Serviço do Transmissor das Interfaces Assíncronas (INTATS)

**As interrupções do nível 4 sao geradas sempre que o transmissor de alguma interface assíncrona (terminais ou impre2 sara) se declara apto a receber um novo byte para transmissão.** 

**Analogamente a rotina INTARS, a primeira tarefa de**  INTATS é determinar qual linha necessita de atendimento, o que é **feito de maneira similar ã descrita em INTARS (Consulta circu**lar).

Determinada a linha, INTATS consulta seu controlador **{pode ser terminal ou impressora) para saber qual caracter deve ser transmitido e alimenta o transmissor. Caso não haja mais ca racteres destinados a esta linha o transmissor dessa interface e desativado a fim de evitar interrupções desnecess3rias. o transmissor é também desativado no caso de caracteres que neces sitam de tempos de espera (preenchimento) para serem impressos; quando necessãrio, o transmissor serã reativado pelo controlador de sua linha.** 

A rotina INTATS permite interrupções geradas pelos n1 **veis prioritãrios (0, 1, 2 e 3), inibindo outras interrupções de mesmo nível. A descrição resumida do algoritmo utilizado e**  dada a seguir.

#### Algoritmo INTATS

- 1. (Ativa interrupções) Permite interrupções dos níveis  $\phi$ , 1, 2 e 3.
- 2. (Determina a quem atender) A partir do Ultimo atendido, con**sulta os transmissores asslncronos para saber qUal necessita**  de atendimento.
- **3. (Alimenta transmissor) Ativa o processo controlador associado ã linha escolhida e, dependendo se e controlador de termi**  nal ou de impressora, chama respectivamente XMTTY (3.2.2.l.c) ou XMTLPT (3.2.2.2.b).
- 4. (Retorna) Desativa a processo controlador e retorna.

3.2.2 Serviços Gerais

**O bloco de serviços gerais ê dividido em cinco componentes funcionais: Controlador de Terminais, Controlador da Impressora, Desempacotador de Mensagens, Empacotador de Mensagens e Rastreador.** 

**Os controladores (de Terminais e da Impressora) sao**  processos da estação remota que se comunicam com processos cor**respondentes no hospedeiro, através de mensagens do nível de Aplicação. Com o auxílio das rotinas do serviço de interrupções os Controladores executam o atendimento aos terminais e ã sora, fazendo a leitura das teclas pressionadas, trocando informações com seu correspondentes no hospedeiro e imprimindo os caracteres necessários.** 

o Oesempacotador e o Empacotador de mensagens são os **responsãveis pelos niveis de enlace e de rede da comunicação** 

estação-hospedeiro. O Desempacotador recebe mensagens do hospedeiro, desempacotando-as dos protocolos DDCMP e NCL e entregando-as ao controlador do processo jã no nivel de aplicação.

Ao Empacotador de Mensagens cabe empacotar nos los NCL e DDCMP as mensagens recebidas dos controladores (jã no nível de aplicação) e enviã-las ao hospedeiro.

A tarefa do Rastreador é procurar e distribuir o traba lho deixado pelo bloco de Serviço de Interrupções para ser executado pelo bloco de Serviços Gerais.

Nas seções seguintes são descritos os cinco componentes do blóco de Serviços Gerais.

3.2.2.1 Controladores de Terminais

Os Controladores de Terminais são os processos que cui dam do atendimento aos terminais presentes na estação remota.Um controlador de terminal executa as seguintes tarefas

- (i) recebimento de caracteres enviados pelos terminais
- (ii) preparação de mensagens (nível de aplicação) para serem enviadas ao processo correspondente no hospe deiro
- (iii) interpretação de mensagens (nível de aplicação) cebidas do processo correspondente no hospedeiro
	- (iv) transmissão de caracteres aos terminais.

As tarefas (i) e (ii) são executadas pela mesma rotina, a RCVTIQ, que trata o caracter recebido do terminal (colocado na fila de entrada TTIQUE pela rotina do serviço de interrupção das interfaces assíncronas) e jã vai montando a mensagem {nível de

aplicação} que serã entregue ao Empacotador de Mensagens.

A tarefa (iii) é executada pela rotina RCVTTY, que rece **be do Desempacotador de Mensagens uma mensagem no nivel de**  cação e faz seu tratamento. A tarefa (iv) érexecutada pela roti na XMTTY, chamada a nivel de interrupção. As rotinas RCVTIQ, RCVTTY e XMTTY serão descritas adiante.

**A ãrea de dados de cada processo controlador de terminal e denominada Descritor de Terminal l e se compõe de informa**ções sobre o estado atual do terminal e de buffers para **sai** da.

**Os campos e as funções de cada campo presente nos Descritores de Terminais são** 

**: endereço fisico do equipamento, usado para entrada/sai da de dados e palavras de controle da linha** 

DEVOBT: tipo do equipamento (1 para terminal}

- **DEVNUM: nUmero deste terminal, usado para identificação (0 a 7**  na DC72/88}
- DEVRNN: se este terminal é restrito ao hospedeiro da rede, este **campo contém o nümero do nõ correspondente ao hospedeiro; caso contrãrio ê**
- DEVCTN: numero do canal lõgico. Atribuido dinamicamente durante **o processo de conexão (estabelecimento do canal lÕgico)**  deste equipamento.
- DEVSTS: palavra de estado local do equipamento bit Ø. (STSBIT) se ligado, indica que deve ser envia-

56

‼l At miles

**da uma mensagem de estado.** 

- 1. (TTYBIT) se ligado, indica que o equipamento e **um terminal.**
- 2. (OUTBIT) se ligado, indica que o equipamento tem saída (ou seja, necessita DATAREOUEST).
- bit 3. (ACPBIT) se ligado, indica que é necessário en viar um CONNECT CONFIRM (se CONBIT estã ou um DISCONNECT (se CONBIT desligado).
- bit 4. (CONBIT) se ligado, indica que o equipamento **estã conectado ou em processo de conexão.**
- bit 5. (TABBIT) se ligado, indica que esta sendo simu lada uma tabulação horizontal.
- bit 6. (ACTBIT) se ligado, indica que o transmissor **desta linha estã ativo.**
- DEVDDC: palavra de estado do processo, com bits ja definidos em 2.4.1.2.b.
- **DEVTIM: Temporizador para preenchimento. Quando um caracter que necessita preenchimento e enviado ao equipamento, as**  interrupções geradas pelo seu transmissor são temporaria mente inibidas e DEVTIM é inicializado com LDBFIL [carac] (veja LDBIBF, pag.58). DEVTIM é então decrementado a cada tique do relógio e quando DEVTIM =  $\emptyset$  as interrup**ções do transmissor sao novamente ativadas.**
- DEVDRQ: numero de mensagens DATA REQUEST enviadas. Uma mensagem **DATA REQUEST sõ ê enviada se hã espaço disponível no**  buffer de saída DEVOBF e se DEVDRQ é igual a zero.Incre

mentado a cada DATA REQUEST enviado e decrementado a ca da mensagem de dados recebida.

- **DEVOBF: Buffer de saída. Usado para armazenar os caracteres recebidos do hospedeiro que devem ser enviados ao equipamento.**
- DEVOPT: Ponteiro de inserção do buffer de saída. Atualizado pe**lo controlador quando do recebimento de uma mensagem de**  dados.
- DEVOTK: Ponteiro de retirada do buffer de saída. Atualizado pe**lo controlador quando uma interrupção do transmissor deste equipamento ê servida.**
- DEVOCN: contador de caracteres presentes no buffer de saida.
- LDBIBF: Buffer de entrada do terminal. É onde são montadas as **mensagens (nível de aplicação) que devem ser enviadas ao hospedeiro.**
- **LDBIDX: ponteiro de inserção do buffer de entrada.**
- **LDBIBC: ponteiro para o contador de caracteres de uma mensagem**  de dados (nível de aplicação) que estâ sendo montada em LDBIBF. Como o formato da mensagem de dados ê

## COUNT | CHARS

**e a mensagem e montada ã medida que o usuãrio digita os caracteres no terminal, o campo COUNT tem que ser atualizado a cada caracter recebido, o que e feito utilizan do-se este ponteiro.** 

- LDBWID: número de colunas deste terminal. Recebido no campo TTYWID de mensagens CHARACTERIST (2.4.1.2.a).
- LOBCOL: coluna em que foi impresso o Ültimo caracter. Quando LDBCOL = LDBWID uma sequência <CR><LF> ê impressa antes do pr5ximo caracter se o bit 6 de DEVDDC esti desligado.
- LDBXPT: ponteiro de mensagens, aponta para cadeia de caracteres que devem ser impressos ou NIL. Tem precedência sobre LDBFPT.
- LDBFPT: ponteiro de mensagens auxiliar, aponta para cadeia de caracteres que devem ser impressos ou NIL. Tem cia sobre LDBCHR.
- LDBCHR: caracter recebido do terminal e que deve ser ecoado.Tem precedência na transmissão sobre os caracteres presentes no buffer de saida DEVOBF.
- LDBEPL: marcador de eco. usado em mensagens marcador de eco  $(2.4.1.2.d)$ .
- LDBFIL: tempos de preenchimento. Alguns caracteres necessitam um tempo de preenchimento para que o terminal complete sua impressão, sob pena desse caracter ser superposto.  $\cdot$ LDBFIL e um vetor com o valor do tempo de preenchimento necessãrio para cada caracter (<BSPACE> , <TAB> ,<FFEED>, < VTAB > ,<LF> ,< CR> ). Os valores são recebidos no campo FILLERS de mensagens CHARACTERIST (2.4.1.2.a).

#### 3.2.2.1 .a A Rotina RCVTIQ

A função da rotina RCVTIQ é tratar os caracteres rece**bidos do terminal, que foram alocados temporariamente na fila**  TTIQUE pela rotina do serviço de interrupção INTARS (3.2.1 .4).A RCVTIQ é chamada pelo Rastreador (3.2.2.5) quando este está esvaziando a fila TTIQUE. O Rastreador pega um elemento da fila TTIQUE (numero da linha e caracter), ativa o processo controladir de terminal associado à linha e passa a este o caracter recebido, chamando então RCVTIQ.

A rotina RCVTIQ faz o tratamento do caracter, montando **as mensagens necessãrias (nTvel de aplicação} no <sup>11</sup> buffer <sup>11</sup> LDBIBF. As mensagens montadas são posteriormente coletadas e encaminha**das pelo Empacotador de Mensagens.

**o algoritmo utilizado ê descrito, resumidamente, a se**guir.

#### Algoritmo RCVTIQ

- 1. (Terminal conectado?) Se o terminal não estã conectado a re**de, ignora o caracter, avisa o usuãrio (aponta LDBXPT para uma mensagem) e vai para 9.**
- **2. {Verifica caracter) Altera ou nao o caracter para maiúscula,**  dependendo da palavra DEVDDC do Descritor de Terminal.
- 3. (Buffer cheio?) Se o "buffer" LDBIBF esta completo, desconsi **dera o caracter, ecoa a campainha para avisar o usuãrio (faz**  LDBXPT apontar para mensagem campainha) e vai para 9.
- **4. (Ainda eco adiado?) Se alguma das seguintes condições ocor**rer

- **a. DEVOBF nao vazio, significando que hã caracter en**viado pelo hospedeiro esperando ser transmitido ao **terminal**
- **b. LDBCHR não nulo, signficando que hã um caracter ain da esperando ser ecoado**

**c. o caracter exige eco adiado (<CTRL-C> , por exemplo),**  va para 7.

- **6. (Eco local) Se o caracter não e <CR>, coloca o caracter em LDBCHR e na mensagem e vai para 9. Se o caracter e**  ta LDBFPT para a cadeia <CR> <LF>.
- 7. (Entra em eco adiado) Liga o bit indicador de eco adiado em **DEVDDC e concatena a essa mensagem uma mensagem de estado com a nova palavra de estado. Inicia uma nova mensagem de dados**  (concatenada ã mensagem de estado).
- 8. (Jã em eco adiado) Coloca o caracter na mensagem de dados e **retorna.**
- 9. (Ativa transmissor) Se ACTBIT em DEVSTS estã desligado,ativa **o transmissor desta linha e liga ACTBIT.**

lO.(Retorna) Retorna.

#### 3.2.2.l.b A rotina RCVTTY

A rotina RCVTTY recebe do Desempacotador de Mensagens um conjunto de mensagens (nivel de aplicação) para um processo **controlador de terminal e faz o tratamento dessas forme descrito em 2.4.1. as mensagens recebidas por um terminal podem ser de três tipos: Dados, Estado ou Controle.** 

**O algoritmo utilizado é descrito, resumidamente,a seguir.** 

#### Algoritmo RCVTTY

- l.(Ha mensagem?) Se hâ mensagem, retira CONTADOR e TIPO da men**sagem; se não hã mais mensagens. retorna.**
- 2.(Testa TIPO) Se TIPO= Dados, vai para 3; se TIPO= Estàdo **vai para 5; se TIPO = Controle, vai para 6.**
- 3.(Guarda Carac) Pega o prõximo carac da mensagem e coloca em DEVOBF; atualiza DEVOPT e DEVOCN.
- 4.(Repete?) Decrementa CONTADOR e, se diferente de zero, vai **ra 3; se igual a zero terminou esta mensagem. Dã partida ao**  terminal (1 iga ACTBIT se desligado e ativa transmissor) e vai para 1.
- 5.(Msg Status) Pega subtipo da mensagem (SET/RESET) e bits a li gar/desligar, atualiza DEVDDC e vai para 1 (terminou esta men sagem).
- 6.(Msg Controle) Retira TIPO de mensagem de controle. Se TIPO=  $=$ ECHO-PIPELINE-MARKER, vai para 7; se TIPO = CHARACTER GOBBLER vai para 8; se TIPO = CHARACTERISTIC, vai para 9.
- ?.(Marcador de Eco) Retira MARKER da mensagem. Se MARKER =LDBEPL **e LOBIBF estã vazio, desliga bit eco adiado em DEVDDC e liga bit envie status em DEVSTS. Vai pata 1 e pegar outra mensagem.**
- B.(Papa-Carac) Limpa o "buffer" DEVDBF, reinicializando DEVOTK, DEVOPT e DEVOCN. Vai para 1 pegar outra mensagem.
- 9.(CaracterTsticas) Guarda os tempos de preenchimento recebidos em LDBFIL e em LDBWID o numero de colunas recebido (TTYWID). **Vai para 1 pegar outra mensagem.**

#### 3.2.2.l.c A Rotina XMTTY

A rotina XMTTY ê a responsável pela transmissão de

**caracteres ao terminal. Ela é executada no nivel de interrupção,**  chamada pela rotina de serviço de interrupção das interfaces as síncronas (INTATS). Uma descrição resumida do algoritmo utiliza **do ê dada a seguir.** 

#### Algoritmo XMTTY

- l. Simulado Tab?) Se o bit simulação de <TAB> esta ligado em DEVSTS, incrementa LDBCOL e vai para 14.
- 2. (Esperando Preenchimento?) Se DEVTIM diferente de zero,inibe **o transmissor desta linha e retorna.**
- 3. (Hã saída XPT?) Se o ponteiro LDBXPT e diferente de NIL,pega o CARAC apontado, avança LDBXPT e vai para 9.
- 4. (Hã saída FPT?) Se o ponteiro LDBFPT é diferente de NIL, pega o CARAC apontado, avança LDBFPT e vai para 9.
- 5. (Verifica final de linha ) Se o bit indicando que o terminal **tem tratamento automãtico de <CR>estã desligado em DEVDDC,**  compara LDBCOL com LDBWID e se iguais, aponta LDBFPT para a **cadeia <CR><LF>, faz LDBCOL igual a zero e vai para 4.**
- **6. (Caracter esperando ser ecoado?) Se LDBCHR não nulo, faz**  CARAC + LDBCHR, limpa LDBCHR e vai para 9.
- 7. (Caracter enviado pelo hospedeiro?) Se hã caracter em DEVOBF · pega CARAC, avança DEVOTK, atualiza DEVOCN e vai para 9.
- 8. (Nada a fazer) Desliga ACTBIT em DEVSTS, inibe o transmissor **desta linha e retorna.**
- 9. (Início de simulação de <TAB>?) Se CARAC é <TAB> e o termi**nal nao tem <TAB> por hardware nem estã em modo imagem, liga**  bit simulação de <TAB> em DEVSTS, incrementa LDBCOL e vai para 15.

- 10. (Caracter precisa preenchimento?) Se CARAC necessita preenchimento, consulta LDBFIL e coloca em DEVTIM o tempo ne**cessârio.**
- 11. (Movimento horizontal?) Se CARAC implica em movimento hori **zontal, incrementa LDBCOL.**
- 12. (Caracter  $\bar{e}$  <CR>?) Se o CARAC = <CR>, faz LDBCOL<sup>+</sup>  $\beta$ .
- 13. (Imprime) Envia CARAC ao terminal e retorna.
- 14. (Final de simulação?) Se LDBCOL e múltiplo de 8 (final de < TAB> ), desliga bit simulação de <TAB>em DEVSTS.
- 15. (Simula <TAB>) Faz CARAC+<espaço>, envia CARAC ao terminal **e retorna.**
- 3.2.2.2 Controlador da Impressora

**O Controlador da Impressora ê o processo que faz o atendimento da impressora da estação remota. As suas tarefas são** 

- (i) interpretação de mensagens (nível de aplicação)
- **cebidas do processo correspondente no hospedeiro (ii) transmissão de caracteres ã impressora.**

A tarefa (i) é executada pela rotina RCVLPT, que rece **be do Desempacotador uma mensagem no nivel de aplicação e faz**  seu tratamento. A tarefa (ii) é executada pela rotina XMTLPT, **acionada a nível de interrupção pela rotina do serviço de interrupção do transmissor das interfaces assíncronas (INTATS), quando esta atende uma interrupção do transmissor da impressora.**  As rotinas RCVLPT e XMTLPT serão descritas nas seções seguintes.

**A ãrea de dados do processo controlador de impressora** 

é denominada Descritor de Impressora, que ê anãlogo aos Descri tores de Terminais. São apresentados a seguir apenas os campos do Descritor de Impressora que diferem dos apresentados nos Descritores de Terminais.

DEVADR: endereço físico da impressora, usado para entrada/saída de dados e palavras de controle

DEVOBT: tipo do equipamento (3 para LPT)

- DEVDDC: palavra de estado do processo, com os bits definidos em 2. 4. 2. 2
- LPTLIN: numero da linha corrente, utilizado para controle do carro (mudança de página, movimentos especiais, etc)
- LPTCHR: caracter comprimido; deve ser impresso LPTCCN vezes. Os caracteres recebidos do hospedeiro são comprimidos segundo a convenção apresentada em 2.4.2.1
- LPTCCN: contador de impressão de caracteres comprimidos
- LPTCNS: contador de  $\leq$ LF $\geq$ , utilizado na impressão de caracteres especiais (controle de carro)
- LPTFIL: tempos de preenchimento (veja LDBFIL nos descritores de terminais).

3.2.2.2.b A Rotina RCVLPT

A rotina RCVLPT é acionada pelo Desempacotador de Mensagens quando uma mensagem de dados para a impressora é recebida. A função de rotina RCVLPT ê simplesmente armazenar em DEVOBF (no descritor da impressora) os caracteres recebidos, que serao depois transmitidos a impressora.

#### Algoritmo RCVLPT

#### 1. (Início) Retira CONTADOR e TIPO de mensagem

- 2. (Guarda carac) Pega carac na mensagem e guarda em DEVOBF. Atualiza DEVOCN e DEVOPT, decrementa CONTADOR.
- 3. (Terminou?) Se CONTADOR *=* dã partida ã impressão (se ACTBIT desligado em DEVSTS, ativa o transmissor da impressora e liga ACTBIT) e retorna; se CONTADOR ≠ Ø, volta para 2.

#### 3.2.2.2.c A Rotina XMTLPT

A rotina XMTLPT ê a responsãvel pela transmissão dos **caracteres ã impressora. Ela é executada no nivel de interrupacionada pela rotina do serviço de interrupção do sor das interfaces asslncronas (INTATS). A descrição resumida do algoritmo utilizado e dada a seguir.** 

#### Algoritmo XMTLPT

- 1. (Esperando Preenchimento?) Se DEVTIM  $\neq \emptyset$ , inibe o transmissor **desta linha e retorna.**
- 2. (Imprimindo caracter especial?) Se LPTCNS *t* 0, vai para 14.
- 3. (Descomprimindo caracter?) Se LPTCCN *=* 0, vai para 5.
- 4. (Descomprime caracter) Faz CARAC + LPTCHR, decrementa LPTCCN e vai para 11.
- **5. (Hã mais caracter?) Se nao hâ mais caracter em DEVOBFsinibe**  o transmissor desta linha, desliga ACTBIT em DEVSTS e retorna
- 6. (Pega caracter) Pega CARAC em DEVOBF; atualiza DEVOTK eDEVOCN
- 7. (E caracter simples?) Se CARAC nao e compressão vai para 11.
- 8. (E branco comprimido?) Se CARAC ê branco comprimido, faz LPTCHR  $\div$  <BRANCO>, LPTCCN  $\div$  (CARAC AND 19. 3FH)-l, e vai para
- **9. (E caracter comprimido?) Se CARAC e caracter comprimido, faz**  LPTCCN + (CARAC AND 1FH)-1, pega CARAC em DEVOBF, atualiza DEVOTK e DEVOCN e vai para 11.
- lO.(Erro) Problemas com o protocolo do nível de aplicação,avisa **o operador e retorna.**
- ll.(Movimento especial?) Se CARAC nao exige movimento especial vai para 15.
- 12.(Procura prõxima linha) Descobre o numero de <LF>ate a linha **especificada pela caracter especial e guarda essa informa**ção em LPTCNS.
- 13.(Topo de pãgina?) Se a prõxima linha e topo de pãgina, limpa LPTCNS, faz CARAC  $\div$  <FFEED>, LPTLIN  $\div$  Ø e vai para 19.
- 14.(Imprime caracter especial) Faz CARAC+<LF> e decrementa LPTCNS.
- 15. (Precisa preenchimento?) Se CARAC precisa preenchimento, faz  $DEF1L [CARAC].$

16.(Caracter ê <LF>?) Se CARAC = <LF>, incrementa LPTLIN.

17.(Fim de pigina?) Se LPTLIN = LPTLEN (comprimento \_da pãgina da impressora) faz CARAC+<FFEED>, LPTLIN+Ø e vai para 19. 18.(Caracter é <FFEED>?) Se CARAC =<FFEED>, faz LPTLIN← Ø. **19. (Envia caracter) Envia CARAC ã impressora e retorna.** 

3.2.2.3 Desempacotador de Mensagens

A função do Desempacotador de Mensagens é processar os **protocolos dos níveis de enlace e de rede das mensagens recebi das do.hospedeiro. As mensagens são recebidas pela rotina do**  serviço de interrupção do receptor da interface síncrona (INTSRS) **e estocadas na fila RCVQUE. Depois de ''descascada•• dos**  protoco los DDCMP e NCL, a mensagem resultante (nível de aplicação) e en **tregue ao controlador destinatário (Terminais ou Impressora).** 

**O Desempacotador de Mensagens é composto de duas roti nas principais** 

a. RCVCHK, que processa o protocolo DDCMP

b. RCVNCL, que processa o protocolo NCL

3.2.2.3.a A Rotina RCVCHK

A rotina RCVCHK processa o protocolo DDCMP das **mensa gens enviadas pelo hospedeiro. Para manter o controle sobre o estado do protocolo, as seguintes variãveis são utilizadas pelo Desempacotador de Mensagens (e compartilhadas pelo Empacotador**  de Mensagens):

STACKF: igual a 2, enviando mensagens START

l, enviando mensagens STACK

 $\emptyset$ , DDCMP esta rodando.

NAKFLG: maior que zero, deve enviar NAK com razão NAKFLG; **menor que zero, deve enviar ACK.** 

REPFLG: se positivo, deve enviar mensagem REP.

REPTCK: Temporizador para time-out DDCMP; decrementado a cada

**tique do relõgio e inicializado a cada mensagem de dados enviada.** 

**RECVOK: nUmero da Ultima mensagem recebida e aceita.** 

**numero da Ultima mensagem reconhecida pelo hoSpedeiro**  TIØHSN: numero da ultima mensagem enviada.

BCRCNT: numero de mensagens recebidas com CRC errado.

**O algoritmo utilizado em RCVCHK é descrito resumidamen te a seguir.** Algoritmo RCVCHK

- 1. (Pega Msg) Retira a mensagem da fila RCVQUE e avança RCVTKR (ver 3.2.1.1).
- 2. (Verifica Cabeçalho) Calcula o CRC do cabeçalho DDCMP (ver **pêndice A), compara com o recebido e, se não confere, ve os chunks utilizados, se houver, e retorna (a "mensagem''**   $\overline{e}$  descartada).
- **3. (Despacha) Trata mensagem de acordo com seu tipo (passos de**  4 a 8).
- 4. (Recebeu ACK ou NAK) Utiliza a informação do campo RESP para atualizar os ponteiros TIØTKR e TIØAKR na fila de transmissão (ver 3.2.1.2) e a variãvel TlØLAN; retorna.
- 5. (Recebeu REP) Faz NAKFLG + 3 (Razão para NAK e a recepção de REP) e retorna.
- 6. (Recebeu START) Faz STACKF + 1 e retorna.
- 7. (Recebeu STACK) Faz STACKF, RECVOK, REPFLG  $\div \emptyset$ , inicializa REPTCK e retorna (DDCMP estã no ar).
- 8. (Recebeu Msg Dados) Utiliza a informação do campo RESP para atualizar os ponteiros TIØTKR, TIØTKR e a variável TIØLAN.
- 9. (Verifica CRC). Calcula o CRC do campo DATA e compara com o **recebido em BLKCK3; se diferentes, incrementa BCRCNT, devol ve os chunks utilizados nesta mensagem ao reservatõrio e retorna.**
- 10. (Terminou DDCMP) 'lncrementa RECVOK e chama RCVNCL para tra **tar o protocolo NCL; devolve os chunks utilizados nesta men sagem e retarna.**

3.2.2.3.b A Rotina RCVNCL

A rotina RCVNCL ê a que trata o protocolo do nível de rede (NCL) das mensagens recebidas do hospedeiro.

**Na descrição resumida do algoritmo utilizado, dada a seguir, sao** - **usadas as seguintes variãveis:** 

CTRLTB: tabela com DEVN entradas (DEVN =  $n\%$  de terminais +  $n\%$ **impressoras da estação). A entrada e o nUmero do canal lÕgico associado a um processo controlador (de terminal ou impressora) e o conteGdo da tabela o endereço da ãrea de dados (Descritor) desse processo.** 

RNODE: numero do no hospedeiro

DISSNA: se maior que zero indica que uma mensagem DISCDNNECT ve ser enviada aocanal lÕgico numero DISSLA do nõ DISSNA CONSNA: se maior que zero indica que uma mensagem CONFIGURATION deve ser enviada ao nõ CONSNA,

Os nomes sublinhados (DNA, por exemplo) se referem aos

**campos das mensagens NCL descritos em 2,3,** 

### Algoritmo RCVNCL

- 1. (Despacha) Trata as mensagens de acordo com seu tipo (dados: **passo 2; controle não numerado: passo 3; controle numerado:**  passos 4 a 7)
- 2. (Recebeu Msg Dados) Acha o endereço da area de dados (Descri tor) do processo associado ao canal lõgico destino em CTRLTB [DLA] e ativa o processo. Se o processo é controlador de **terminal, chama RCVTTY, desativa o processo e retorna. Se o equipamento é impressora, chama RCVLPT, desativao processo e retorna.**
- 3. (Recebeu Node ID) Faz RNODE  $\div$  SNA e retorna.
- 4. (Recebeu REQUEST CONFIGURATION). Faz CONSNA + SNA, indicando **que uma mensagem CONFIGURATION deve ser enviada, e retorna.**
- **5. (Recebeu NEIGHBOUR) Desconecta e inicializa os descritores de todos os processos controladores que estejam conectados a nõs não presentes** *em* **NEILIST** *e* **retorna.**
- 6. (Recebeu DISCONNECT). Acha o endereço do descritor do so associado ao canal lõgico destino em CTRLTB [DLA]. Ativa o and the second contract of the second contract of the second contract of the second contract of the second c o processo, desliga CONBIT e liga ACPBIT em DEVSTS, indicando que deve ser enviada uma mensagem DISCONNECT CONFIRM.Desa **tiva o processo e retorna.**
- 7. (Recebeu CONNECT) Procura uma ENTRADA livre em CTRLTB; se das estão ocupadas, faz DISSLA+ SLA, DISSNA+ SNA e retorna. Utiliza as informações em DPO e DPN para ativar o processo

destino. Faz CTRLTB [ENTRADA]←endereço do descritor, DEVCTN← ENTRADA, DEVDRQ +  $\emptyset$ , DEVDDC +  $\emptyset$ , liga os bits CONBIT, ACPBIT **e STSBIT em DEVSTS. Desativa o processo e retorna.** 

3.2.2.4 Empacotador de Mensagens

**O Empacotador de Mensagens ê o bloco responsãvel pelos**  protocolos dos nfveis de ligaçio (DDCMP) e de rede (NCL} das men **sagens enviadas pela estação remota ao hospedeiro. E constituido de duas rotinas principais: XSTART, que cuida do protocolo DDCMP, e XTNCL, que faz o tratamento do protocolo NCL.** 

3.2.2.4.a A Rotina XSTART

**A rotina XSTART ê acionada pelo Rastreador quando o transmissor slncrono estã inativo e sua função ê enviar ao hospedeiro as mensagens de que o protocolo DDCMP necessita.** 

**As mensagens de controle DDCMP são montadas no buffer CTRBUF, e as mensagens de dados DDCMP são montadas na fila**  TIØBUF.

**o algoritmo ê descrito resumidamente a seguir. As va riãveis utilizadas na descrição estão definidas em 3.2.1 .2 e**  3.2.2.3.a, e os nomes sublinhados (por exemplo, RESP) tam os campos das mensagens DDCMP definidas em 2.2.

# Algoritmo XSTART

1. (Inicializando?) Se STACKF = 2, vai para 8 (envia START); se STACKF = 1, vai para 9 (envia STACK).

2. (Precisa enviar NAK?) Se NAKFLG >  $\beta$ , vai para 10 (envia NAK).

- 3. (Tempo de REP?) Se REPFLG = 1, vai para 11 (envia REP).
- **4. (Precisa transmitir ou retransmitir msg?) Se os ponteiros**  e não são iguais, significando que hã uma men **sagem pronta para ser transmitida, vai para 12.**
- 5. (Montamos todas possíveis?) Se os ponteiros T1ØPTR e **TIGAKR não são iguais, significando que hã espaço disponivel em**  TIØBUF, chama XTNCL e vai para 15.
- 6. (Precisa enviar ACK?) Se NAKFLG =  $\varnothing$ , retorna (nada a fazer).
- 7. (Envia ACK) Monta uma mensagem ACK com RESP « RECVOK e vai pa ra 13.
- 8. (Envia START) Monta uma mensagem START e vai para 13.
- 9. (Envia STACK) Monta uma mensagem STACK e vai para 13.
- 10. (Envia NAK) Monta uma mensagem NAK com RESP + RECVOK, REASON+ +NAKFLG e vai para 13.
- 11.(Envia REP) Faz REPFLG  $\div \emptyset$ , inicializa REPTCK, monta uma mensagem REP com NUM + T1ØHSN e vai para 13.
- 12.(Envia Msg Dados) Atualiza o cabeçalho, fazendo RESP + RECVOK, e liga o temporizador REPTCK.
- l3.(Prepara transmissor) Se mensagem de controle, aponta T1ØCA para CTRBUF e faz T10BCN  $+ 8$ . Se mensagem de dados, faz T10CA $+$  $\pm$ T1ØTKR, T1ØBCN  $\pm$  COUNT e avança T1ØTKR. Faz T1ØFLG  $\pm$  Ø.

**14.(Acorda transmissor) Ativa transmissor sincrono e retorna.** 

**15.(Termina msg Dados) Se nenhuma mensagem NCL foi montada, re**torna. Caso contrário, incrementa TIØHSN, faz NUM ← TIØHSN, a certa COUNT, avança T1ØPTR e retorna.

# 3.2.2.4.b A rotina XTNCL

**A rotina XTNCL a responsãvel pelo envio de mensagens**  do protocolo do nível de rede (NCL). E chamada pela rotinaXSTART **quando uma mensagem de dados DDCMP estâ sendo montada.· Se não hã nenhuma mensagem NCL a ser enviada, uma marca ê providencia**da no retorno de XTNCL.

As mensagens de dados NCL tem em seu campo DATA mensagens do protocolo do n1vel de aplicação, geradas pelos controla **dores de terminais e pelo controlador da impressora.** 

**o algoritmo utilizado e descrito resumidamente a seguir. As variáveis utilizadas são definidas em 3.2.2.3.b, e os nomes**  sublinhados (por exemplo <u>DLA</u>) representam o conte<mark>údo dos campos</mark> **das mensagens NCL, descritos em 2.3.** 

#### Algoritmo XTNCL

- 1. (Precisa enviar DISCONNECT?) Se DISSNA> Ø, monta uma mensagem DISCONNECT com DLA  $\div$  DISSLA, SNA  $\div$  DISSNA, limpa DISSNA e **retorna.**
- 2. (Precisa enviar CONFIGURATION?) Se CONSNA >  $\beta$ , monta uma men**sagem CONFIGURATION informando as caracteristicas da estação remota e retorna.**
- 3. (Verifica controlador) A partir do Ultimo controlador atendi **do, ativa um processo controlador.**

- 4. (Hospedeiro conhece este controlador?) Se CONBIT e ACPBIT es tão desligados em DEVSTS, vai para 10.
- 5. (Envia CONNECT) Se CONBIT e ACPBIT estão ligados, monta uma mensagem CONNECT CONFIRM com SLA  $\leftarrow$  DEVCNT, desliga ACPBIT, de **sativa o controlador e retorna (controlador conectado).**
- 6, (Envia DISCONNECT) Se ACPBIT esta ligado mas CONBIT esta des ligado, monta uma mensagem DISCONNECT CONFIRM, desliga ACPBIT, faz CTRLTB [ DEVCNT]  $+ \emptyset$ , DEVCNT  $+ \emptyset$ , desativa o controlador e **retorna (processo controlador desconectado}.**
- 7. (Controlador é de impressora?) Se este controlador é de im**pressora vai para 9.**
- **8. (Envia mensagem de terminal) Se LDBIBF nao estã vazio, monta**  uma mensagem de dados com o conteúdo de LDBIBF e limpa LDBIBF. **Se o terminal estã em eco adiado, incrementa LOBEPL e monta uma mensagem marcador de eco com MARKER + LOBEPL.**
- 9. (Envia DATA REQUEST) Se ha espaço em DEVOBF e DEVDRQ = Ø, monta uma mensagem DATA REQUEST com SLA  $\leftarrow$  DEVCTN, incrementa DEVDRQ, desativa o controlador e retorna.
- 10. (Outro controlador?) Desativa este controlador. Se ha algum **controlador ainda não verificado desta vez, ativa esse controlador e vai para 4. Caso contrário retorna avisando que nenhuma mensagem NCL foi montada.**

#### 3,2,2.5 O Rastreador

**A função do Rastreador é apenas descobrir e distribuir o trabalho a fazer. E o corpo do bloco de Serviços Gerais, sendo executado continuamente apõs a inicialização da estação remo ta. O processo de inicialização 1 impa todos os <sup>11</sup> buffeY.s <sup>11</sup> , variã veis e descritores de equipamento, monta o reservatõrio dechunks, reinicializa todas as interfaces (síncrona e assíncronas), faz**  STACKF  $\leq 2$  e monta uma mensagem NODE ID (NCL) em T1ØBUF.

**O algoritmo utilizado pelo Rastreador e descrito a seguir.** 

### Algoritmo Rastreador

- l. (Relõgio acordou?} Se CLKFLG = l (veja 3.2.1.3) vai para 6.
- 2. (Verifica fila de caracteres dos terminais) Se a fila TTIQUE **estã vazia, vai para 3. Senão retira um elemento da fila (nQ mero da linha e caracter), ativa o processo controlador ciado ã linha e chama RCVTIQ. Desativao controlador, avança**  o ponteiro TIQTKR e volta a l para mais trabalho.
- 3. (Verifica fila de msgs recebidas) Se a fila RCVQUE é não vazia, chama RCVCHK e volta a l para mais trabalho.
- **4. (Transmissor Inativo?) Se o transmissor slncrono estã inati**vo  $(T10FLG = \emptyset)$  chama XSTART e volta a 1 para mais trabalho.
- 5. {Tique do relõgio) Desliga CLKFLG e SECFLG, Se REPTCK crementa REPTCK; se o resultado é zero, faz REPFLG  $+1$  (e **tempo de enviar REP). Percorre todos os descritores de pamentos (terminais e impressora) que necessitam tempos de preenchimento, decrementando DEVTIM se DEVTIM**  $\neq \emptyset$ **; se o resul**

tado é zero, ativa o transmissor do equipamento. Faz CLKCNT  $\div$  60 e volta a 1 para mais trabalho.

#### CAPITULO 4

# RESULTADOS E CONCLUSOES

Um protOtipo da estação DC72/88, descrita no capitulo 3, foi construido no Laboratõrio de Microcomputadores do Centro de Computação da Unicamp.

Uma pequena alteração no ''software'' foi efetuada para permitir a avaliação do comportamento do protõtipo. Assim, foi incluldo um laço "nada-a-fazer'' ao fim do Rastreador, que não mais fica procurando trabalho constantemente. Uma variãvel WRKFLG foi também introduzida e é continuamente testada no laço nada-a-fazer para saber se o Rastreador deve ou não iniciar a procura de trabalho. É função das rotinas de interrupção alterar WRKFLG quando hã trabalho a ser feito pelo nível de Serviço Geral (o serviço do relÕgio altera WRKFLG a cada interrupção,o serviço do receptor sincrono ao término da recepção de cada sagem e o serviçó do transmissor síncrono ao término de cada mensagem transmitida).

o laço nada-a-fazer foi construido para, na ausência de outras tarefas, emitir um sinal sonoro pela console nfimero0) a cada 60 segundos. Medindo-se o atraso na emissão do sinal sonoro em cada condição de carga do sistema tem-se uma avaliação aproximada do seu comportamento.

Os grãficos da Fig.4.1 ilustram o desempenho conseguido pelo protõtipo apresentando o nivel de degradação do sistema da estação remota para quatro velocidades diferentes da linha de comunicação síncrona:2400, 4800, 9600 e 19200 bps. Na figura,

''inativo'' significa o estado em que nenhum terminal da remota estã imprimindo ou recebendo caracteres; neste caso o tempo to pelo sistema é com a procura de tarefas pelo Rastreador, aten dimento ao relõgio e atendimento ao receptor da linha sincrona (infelizmente os caracteres de sincronismo não são desprezados automaticamente pela interface, gerando uma interrupção). O mero de terminais'' indica o nfimero de terminais que estã continuamente imprimindo caracteres na tela, ã velocidade de 1200 bps cada um.

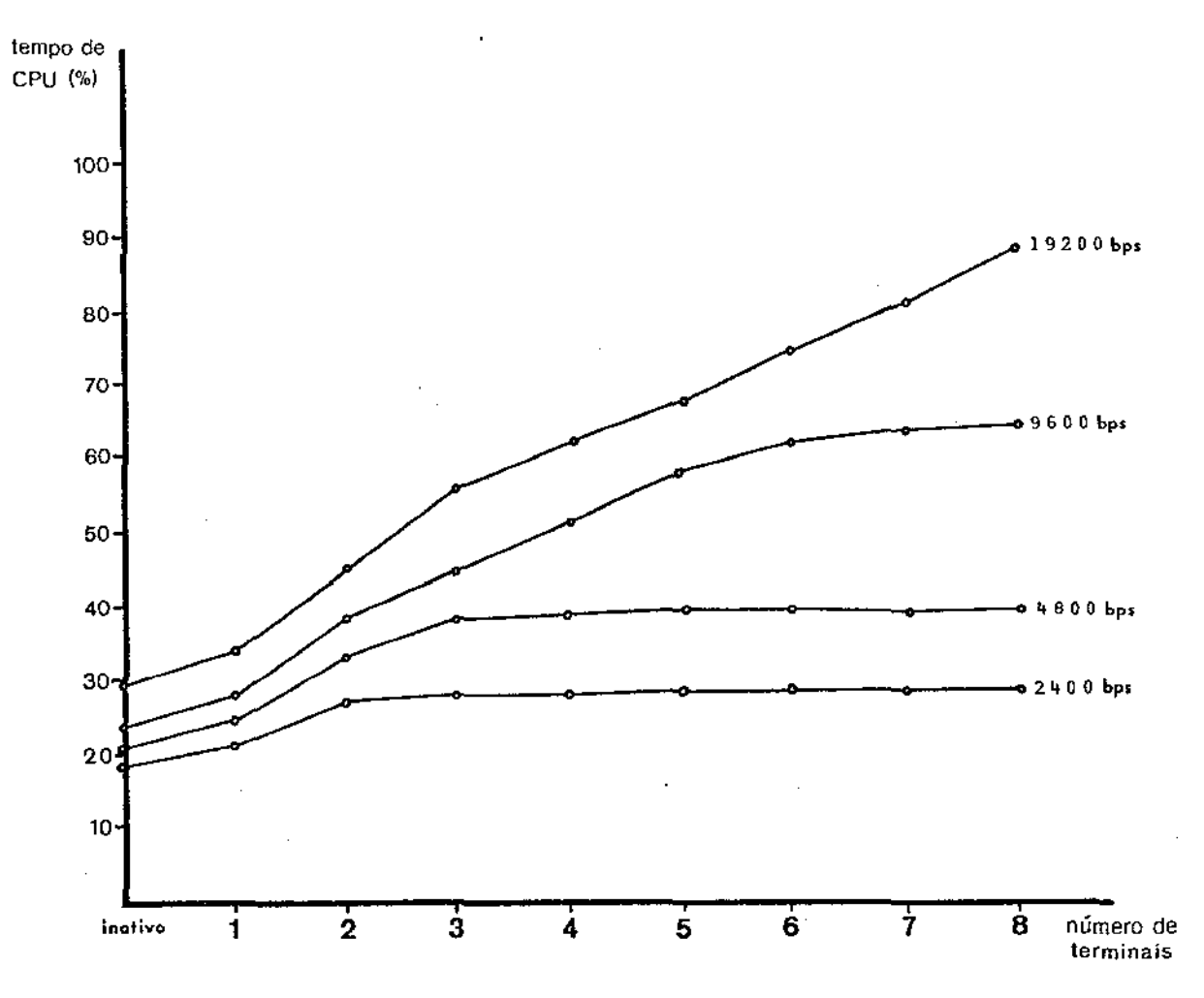

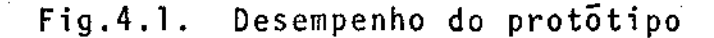

A carga representada pela impressora, não incluída ma figura, e menor, em cada configuração, do que a representada por mais um terminal (pelo fato de seus caracteres serem compactados).

Logicamente hã um patamar na porcentagem de tempo de CPU utilizada pelo sistema quando a velocidade conjunta das linhas assíncronas (dos terminais) se equipara ã velocidade de linha de comunicação síncrona, pois a partir desse ponto a linha sincrona se transforma em um "gargalo" para a troca de mensagens. Os terminais, nesse caso, não ficam imprimindo mente,mas não por falta de atendimento do sistema, e sim por falta de caracteres a serem impressos (que não foram ainda enviados pelo hospedeiro pelo congestionamento da linha síncrona).

Esses resultados mostram que, conforme esperado, a velocidade da linha síncrona ê o principal parâmetro do desempenho do sistema. Um maior número de terminais na remota apenas deslocaria para cima as curvas da Fig.4.1, conservando as suas Esse fato permite estimar que a estação remota DC72/88 poderã suportar atê 16 terminais, desde que a comunicação síncrona seja feita a velocidades até 9600 bps, o que ê bastante razoãvel, considerando-se o alto custo de modems síncronos de alta velocidade.

Para velocidades maiores de comunicação síncrona o aumento do nümero de terminais suportados sô seria possível com algumas modificações do "hardware" da estação DC72/88. A inclusão, por exemplo, de uma pastilha 8274-INTEL (Multi-Protocol Se

rial Controller), que é uma pastilha com duas linhas independen tes de comunicação com capacidade de cãlculo automãtico de CRC, associado ã pastilha 8257-INTEL (Programmable DMA Controller), certamente contribuiriam bastante para diminuir a quantidade de tempo de CPU utilizado.

Essa nova cenfiguração permitiria, também, a evolução a um novo tipo de estação remota, mais complexa que a DC72NP.Es se novo tipo poderia se aproximar bastante da estação DN82, que é uma estação remota não terminal, ou seja, capaz de efetuar o roteamento de mensagens, passando a ser também um nó intermediá rio da rede.

As estações DN82 fornecidas pela DEC sao constituidas de um PDP-11, possibilitando a ligação de até 32 terminais, uma impressora e uma leitora de cartões. Provavelmente não se conse guirã, com um microprocessador 8088A, de 8 bits, reproduzir a eficiência atingida por PDP11, de 16 bits. Mas restringindo-se o numero de terminais aos oito presentemente suportados, o de sempenho do sistema deverã ser satisfatõrio.

O protõtipo utiliza aproximadamente 6 Kbytes de EPROM, para cõdigo (cerca de 2000 instruções) e tabelas fixas, e 5 Kbytes de RAM para dados. O "software" da estação remota DC72NP desenvolvido por Dave McLure e Kalmam Reti para a DEC (e que ro da em um PDP8, com palavra de 12 bits), utiliza cerca de 4 Kpalavras (6 Kbytes) para cÕdigo (4000 instruções) e 4 Kpalavras (6 Kbytes) para dados.

Se por um lado o fato de o PDP8 ter palavra de 12 bits

permite um cÕdigo mais compacto (toda instrução tem comprimento ünico de uma palavra), o fato de ser um minicomputador desenvol vida em meados da década de 60 o coloca em desvantagem quanto ã velocidade e ao repertôrio de instruções quando comparado com os microprocessadores atuais. Assim, o uso do 8088A permitiu que a programação ficasse bastante mais estruturada, te tornando mais ficil a elaboração e posslveis futuras alterações no programa, e diminuiu praticamente ã metade o nUmero de instruções (embora <mark>o</mark> tamanho <sup>.</sup> do cõdigo não tenha se alterado muito).

Outra desvantagem do PDP8 é o fato de que todos os protocolos envolvidos na comunicação remota-hospedeiro são byte orientados, e todos os dados trocados entre a remota e os terminais (ou impressora) são caracteres ASCII de sete bits. Como a palavra do PDPB é de 12 bits, isso acarreta uma ineficiência mui to grande no armazenamento desses dados, deixando sempre um ter ço dos bits de cada palavra de dados sem utilização.

Como sugestão para desenvolvimento futuro, além das jã mencionadas, estaria a inclusão de um novo nível na comunicação remota-hospedeiro, entre o nivel físico e o de enlace, que possibilitasse a conexão remota-hospedeiro através da Rede Nacional de Comutação de Pacotes, a ser implantada pela Embratel atê 1985. Esse novo nível seria compatível com o protocolo X.25 da CCITT (Comitê Consultivo Internacional para Telegrafia e Telefo nia),e executaria as funções de um PAD (Packet bly, recomendação X.3 da CCITT), que é um dispositivo empacotador/desempacotador que permite a um usuário o acesso à rede co-

mudada. Com a modificação jâ sugerida no ''hardware'' esse novo nível de protocolo seria possível de ser implementado, jã que a pastilha 8274A oferece certas facilidades para comunicação com protocolos bit-orientados, como é o caso do X.25.

### APENDICE A

# CALCULO DO CRC

O método de cãlculo do CRC, usado na detecção de erros em mensagens DDCMP, mereceu uma atenção especial, jã que o CRC deve ser calculado para cada byte transmitido ou recebido pela interface síncrona, representando uma parcela razoãvel do tempo de processamento da comunicação.

Para evitar que fosse necessãrio adicionar ã estação "hardware" específico para o cálculo de CRC, optou-se pela utilização de um algoritmo especial, bastante rápido. Esse algorit mo é chamado multi-bit com auxílio de tabela [LEE] e, embora utilize uma quantidade de memõria adicional, ê bem mais rápido que o tradicional cãlculo bit a bit.

Neste são apresentados e comparados esses dois métodos de cãlculo de CRC.

# A.1 0 método CRC

O método de detecção de erros CRC (Cyclic Code Redundancy) baseia-se nas propriedades da divisão de polinômios. Suponha que uma mensagem a ser transmitida seja composta de k bits. Podemos representar essa mensagem como um polinômio em x, com k termos; representando os bits da mensagem pelos coeficien tes a<sub>k-1</sub>, a<sub>k-2</sub>,...a<sub>2</sub>, a<sub>1</sub>, a<sub>0</sub>, o polinômio fica sendo

$$
M(x) = a_{k-1} x^{k-1} + a_{k-2} x^{k-2} + \ldots a_2 x^2 + a_1 x + a_0
$$

**Por exemplo, se a mensagem a ser enviada e 10011 o**  po **linõmio que a representa e** 

 $M(x) = 1.x<sup>4</sup> + 0.x<sup>3</sup> + 0.x<sup>2</sup> + 1.x + 1.$ 

**Pelo método CRC, para transmitir a mensagem M(x) e preciso um outro polinômio P(x), denominado polinômio gerador.**   $P(x)$  tem grau r, com r maior que zero e menor que o grau  $M(x)$ .

O algoritmo do mêtodo ê dado a seguir.

# Algoritmo CRC (transmissão)

- 1. (Multiplica) A mensagem  $M(x)$  e multiplicada por  $x^r$ , resultando r zeros nas posições de mais baixa ordem.
- 2. (Divide por P) O resultado ê dividido por P(x), dando um quociente  $Q(x)$  e um resto  $R(x)$

$$
\frac{x^{r} \cdot M(x)}{P(x)} = \frac{Q(x) \oplus R(x)}{P(x)}
$$
 (i)

onde <D representa adição em mõdulo 2 (ou-exclusivo) **3. (Soma R) o resto e adicionado a mensagem, resultando** 

$$
T(x) = x^{\prime\prime} \cdot M(x) \oplus R(x) \qquad (ii)
$$

4. (Transmite) Transmite T(x).

**Portanto, transmite a mensagem original M(x)** seguida **por r bits, que correspondem a R{x). Pode-se agora reescrever a**  equaçao (i)

$$
x^{r} . M(x) = Q(x) . P(x) \oplus R(x)
$$

**Como a adição em mõdulo 2 é equivalente ã subtração em mõdul o 2, temos** 

 $x^r$ . M(x)  $\oplus$  R(x) = Q(x). P(x)

**Comparando essa equação com (ii), vemos que** 

 $T(x) = Q(x)$ .  $P(x)$ ,

ou seja, a mensagem transmitida T(x) é divisivel por P(x). E esta  $\overline{e}$  a propriedade utilizada pelo método CRC. O algoritmo da recep **çao fica sendo portanto** 

# Algoritmo CRC (recepção)

1. (Recebe) Recebe a mensagem T(x).

2. (Divide) Divide  $T(x)$  por  $P(x)$ .

3. (Resto é zero?) Se o resto é diferente de zero, ocorreu um **erro na transmissão; Se O resto é zero, OU a transmissão foi completada corretamente ou um erro não detectãvel ocorreu.** 

**Logicamente a eficiência do mêtodo CRC ê fortemente pendente do polinômio gerador. Para um polinômio gerador que possua o fator** (x + **1) e um fator com três ou mais termos, a proteção conseguida e mostrada na tabela abaixo [MARTIN]:** 

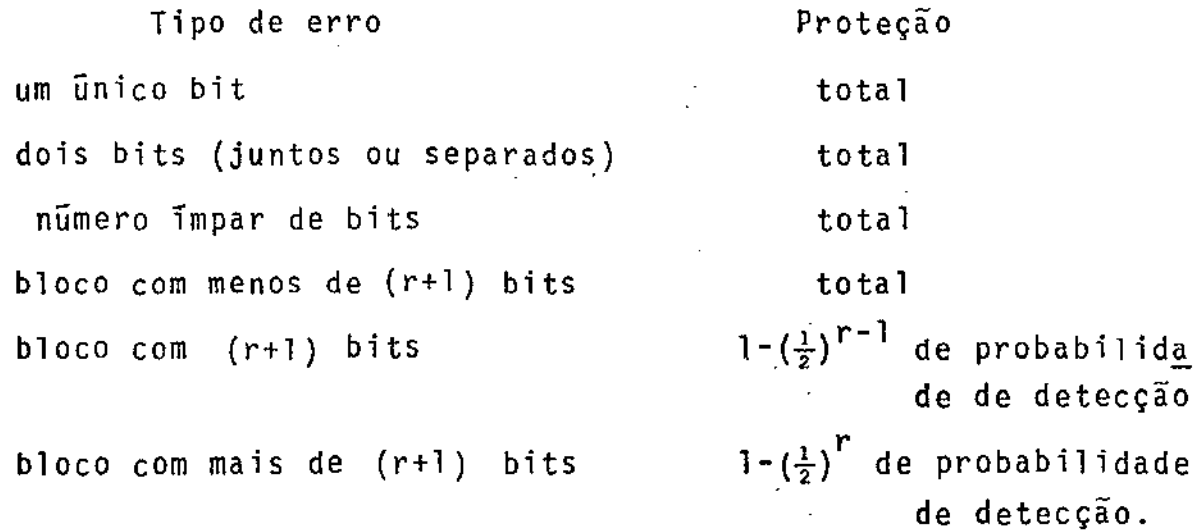

Os ultimos dois termos assumem uma probabilidade igual de ocorrência de qualquer padrão de erro. Como na prãtica alguns padrões de erro são mais frequentes que outros, alguns polinômios geradores de grau r são melhores que outros.

o polinômio gerador do CRC 16, utilizado no protocolo DDCMP ê

 $x^{16} + x^{15} + x^2 + 1$ 

que pode ser também escrito como

 $(x+1)$   $(x^{\frac{15}{5}} + x + 1)$ 

ou seja, satisfaz as condições que permitem a proteção apresentada na tabela acima.

# A.2 O cãlculo do CRC16 pelo mêtodo bit a bit

A implementação de divisão pelo polinômio gerador pode ser feita em ''hardware'' com a utilização de um conjunto de registradores deslizantes de 1 bit e de somadores mõdulo 2 (cir cuitos de ou-EXCLUSIVO). O numero de registradores necessãrios  $\tilde{e}$  igual ao grau de P(x) e o numero de somadores  $\tilde{e}$  igual ao nume ro de bits 1 no divisor menos um.

O circuito da Fig.A.l mostra o circuito para o cãlculo do CRC16, pelo mêtodo bit a bit. Inicialmente os registradores são zerados; ao fim da recepção (em E) de todos os bits da mensagem a transmitir os registradores contêm o CRC; ao fim da recepção de todos os bits da mensagem recebida (incluindo os de CRC) o conteüdo dos registradores serã zero se a verificação for bem sucedida.

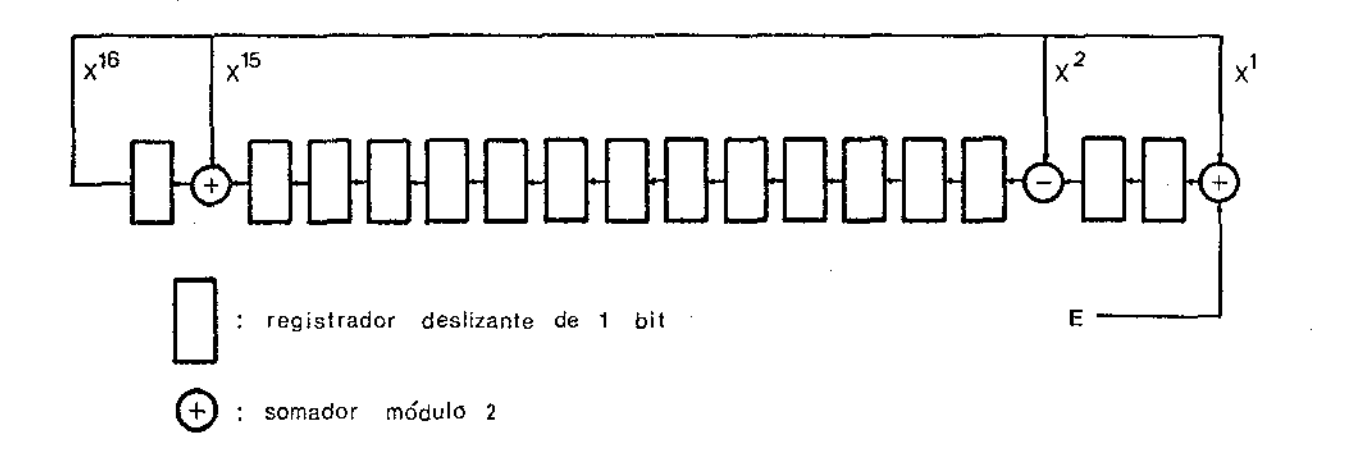

Fig.A.l. Circuito para cálculo do CRC16

**A implementação em "software <sup>11</sup>da rotina para cãlculo do**  CRC16 pelo método bit a bit utiliza como algoritmo uma simulação **da operação do circuito da Fig.A.l. A codificação de uma rotina,**  usando a linguagem de montagem do 8088,ê mostrada na Fig.A.2.Ds **nUmeras entre parênteses representam o nümero de clocks riso para a execução de cada instrução. O tempo médio de execu ção dessa rotina ê 378 clocks, que com cristal de 12MHz repre** $s$ enta 31,5µs.

A.3 Cálculo do CRC16 pelo mêtodo multi-bit

O mêtodo multi-bit ê derivado da verificação do que a**contece com o CRC acumulado apõs o câlculo de mais um byte. A notação empregada a seguir representa entre parênteses a posi**ção do bit.

Seja I o byte de entrada e C o valor do CRC ja acumula **do. A Fig.A.3 ilustra as modificações que ocorrem no CRC acumu-**

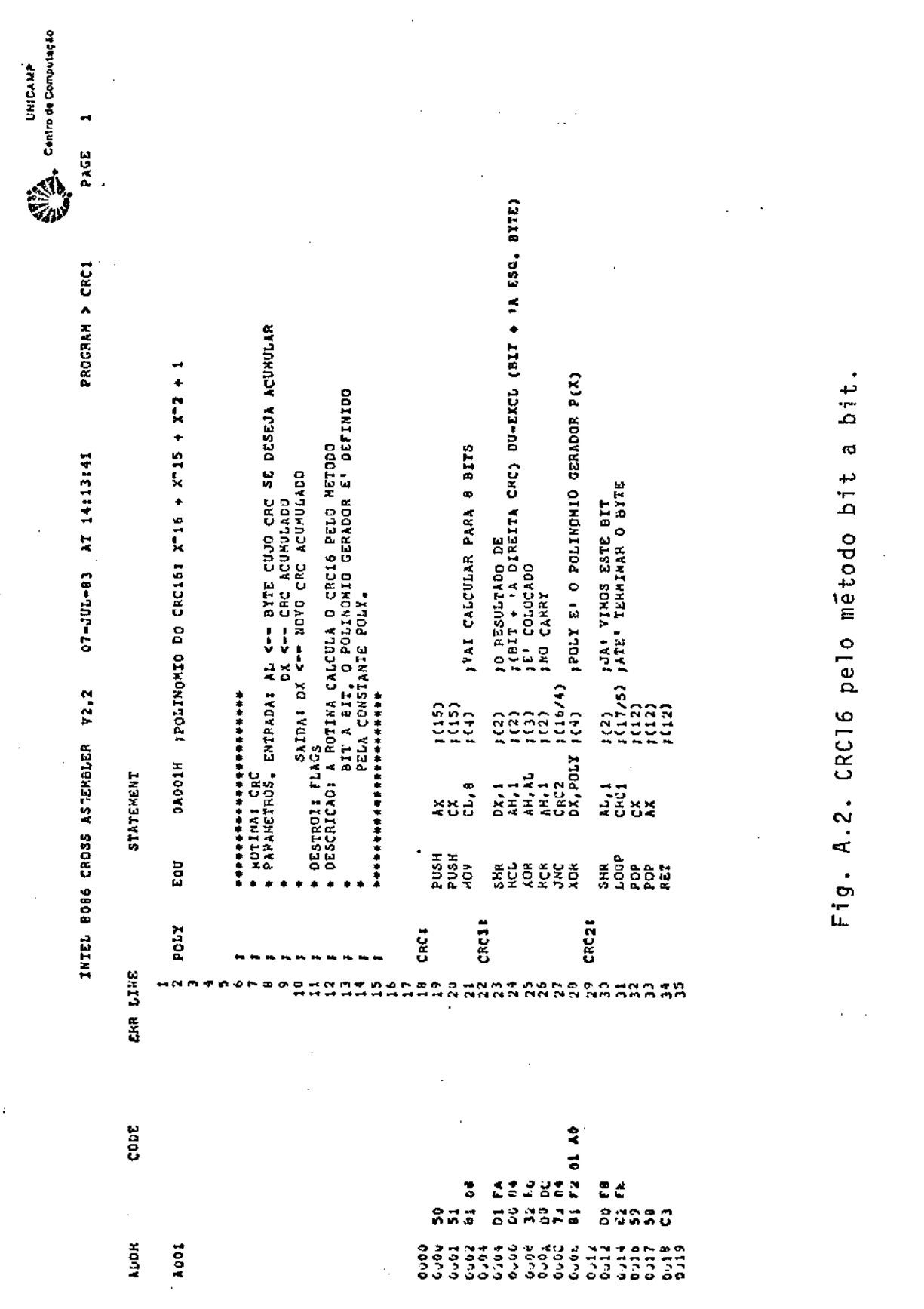

 $89$ 

l,

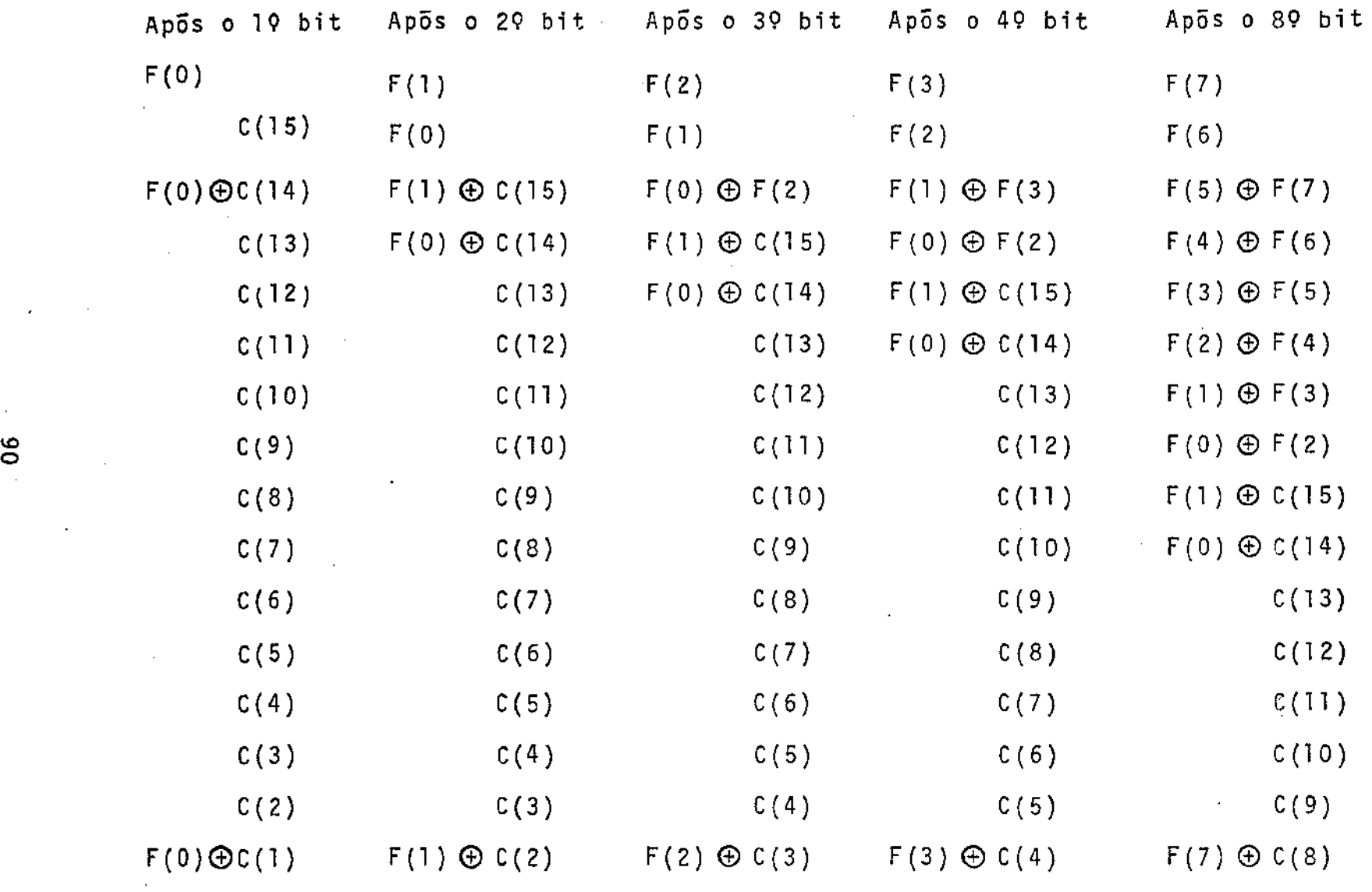

 $\mathcal{L}^{\text{max}}_{\text{max}}$ 

 $\sim$   $\sim$ 

Fig. A. 3 . Modificações no CRC acumulado

 $\ddot{\phantom{1}}$ 

 $\sim$ 

lado apõs o cãlculo de cada bit da entrada I. Para maior clareza, as seguintes substituições foram feitas

> $F(0) = C(0) \oplus I(0)$  $F(i+1) = C(i+1) \oplus I(i+1) \oplus F(i)$

Substituindo agora  $C(i) \bigoplus I(i)$  por  $T(i)$ , a coluna "A põs o 89 bit" da Fig.A.3 pode ser reescrita

 $T(7) \oplus T(6) \oplus T(5) \oplus T(4) \oplus T(3) \oplus T(2) \oplus T(1) \oplus T(0)$  $T(6) \oplus T(5) \oplus T(4) + (T3) \oplus T(2) \oplus T(1) \oplus T(0)$  $T(7)$   $\oplus$   $T(6)$  $T(6)$   $\oplus$   $T(5)$  $T(5)$   $\oplus$   $T(4)$  $T(4) \oplus T(3)$  $T(3)$   $\oplus$   $T(2)$  $T(2) \oplus T(1)$  $T(1) \oplus T(0) \oplus C(15)$  $T(0) \oplus C(14)$  $C(13)$  $C(12)$  $C(11)$  $C(10)$  $C(9)$  $(iii)$ 

 $T(7) \oplus T(6) \oplus T(5) \oplus T(4) \oplus T(5) \oplus T(4) \oplus T(3) \oplus T(2) \oplus T(1)$  $\oplus$  T(0)  $\oplus$  C(8)

**Assim, conseguimos expressar o resultado do CRC acarnu lado apõs a entrada I em termos de I e C, o que é a base do** 

**método multi-bit. Uma tabela é então gerada, tendo como índice todos os valores de T possiveis (um total de 256 entradas). o**  conteudo de cada entrada na tabela e uma palavra de 16 bits, cal culados conforme (iii).

**A descrição do algoritmo é dada a seguir. As seguintes variãveis são utilizadas** 

CRC: CRC acumulado, composto de CRCL e CRCH CRCL: byte menos significativo do CRC acumulado CRCH: byte mais significativo do CRC acumulado CRCTAB: tabela do método multibit, jã apresentada I byte de entrada

**T** : variavel auxiliar.

# Algoritmo Multi-bit

1. (Calcula indice) Faz  $T \div I$   $\oplus$  CRCL

2. (Prepara para consultar) Faz CRCL  $\div$  CRCH, CRCH  $\div \beta$ .

3. (Consulta tabela) Faz CRC  $\div$  CRC  $\oplus$  CRCTAB [T] e retorna

O programa de Fig.A.4 foi usado para gerar a tabela da Fig. A.5. A codificação de uma rotina de cálculo do CRC16 pelo método multi-bit, em linguagem de montagem do 8088A pode ser **vista na Fig.A.6. Os numeras entre parênteses indicam o número de "clocks'' necessãrios para a execução de cada instrução.** 

**o tempo de execução desta rotina e 102"clocks" (com cris**  . tal de 12MHz representa 8,5us), o que corresponde a pouco mais de l/4 do tempo mêdio de execução da rotina do método bit a bit.

#### PASCAL COMPILATION LIST PRODUCED BY PASCAL VERSION FROM 30-DEC-76 ON 07-JUL-83 AT 14:18:12

```
10PROGRAM TANCRES
 20
 30
 40
      VAR
              T: ARRAYIO..71 OF INTEGERI
              FINI RODLLANI
 50
 6026
      FUNCTION XOR(N.MIINTEGER) : INTEGERI
 to
 90
      DECIN
              IF N=1 THEN IF H=1 THEN XOR:=0
100ELSE XORISS
110
                       ELSE IF Mmi THEN XORINI
120ELSE XURIPO
130
      END: {* XOR *)
1 - 0150
100PROCEDURE ADVANCE(NIINTEGER) :
170brGIN
               IF N#8 THEN FIM: #TRUE
190
                      FLSE IF TINI=1 THEN BEGIN
-190
                                            1(n)! \times 0!260
210AOVANCE(N+1).
                                          END
220
                                     ELSE TINI:41
236
      END: (* ADVANCE *)
2 - 9250
      PHOCEDURE INPRINE:
200Co.21.E7.23.E4.E5.E6.E7.E8.E9.E10.E11.E12.E13.E14.E15: INTEGER:
276
      VAR
200BEGIN
290
360
              ESTRICIT
319
              E7:=x"a(TII)+T(0));
              GBr=AOR(T(2),T(1));
-329
              291 = X0107131.712133330
              ELOI=TUP(TIA),T[j]);
340E111 = X0R(T(5), T(4))360
              E123 = Y0P(T[6], T[5])376
              E13:=XOR(T[7],T[6]);
369
              E14: ** 0P (C7, E9) ;
390
              E14:#XOP (E14,E11) )
              ELISTION(ELQ, TISI);
400
              E151 = IOP(E14, T(7))410
              EUINE15:
420
                                        ., E15:1, E14:1, E13:1, E12:1, E11:1, E10:1, E9:1, E8:1, E7:1, E6:1, '00000', E0:1, 'B
                                                                                                                               1T.,
              MRITELNCK
                               DM
436
                      117111.716111.715111.714111.713111.712111.711111.710111440
45.0
      ENDS (* IMPRIME *)
460470
480
      BEGIN
490
5<sub>0</sub>FIM: FRISE;
510
              WHITELN ( "CRCTABL" ) ;
520
              REPEAT
530
                 IMPPIPE:
5.0ADVANCE(0) P
                                                   Fig.A.4. Geração da tabela para CRC16.
550
              UNTIL FIM
      END.
560
 0 LRRUP(S) DETECTED
```
ပ္စ

07-006-03 AT 15:43:25 INTEL 8086 CAOSS ASSEMBLER Y2.2

**EVERY** Control de Computacion PAGE 1 PROGRAM > T

STATEMENT

ERR LINE

 $\frac{1}{2}$ 

 $c<sub>0</sub>$ 

**ALDN** 

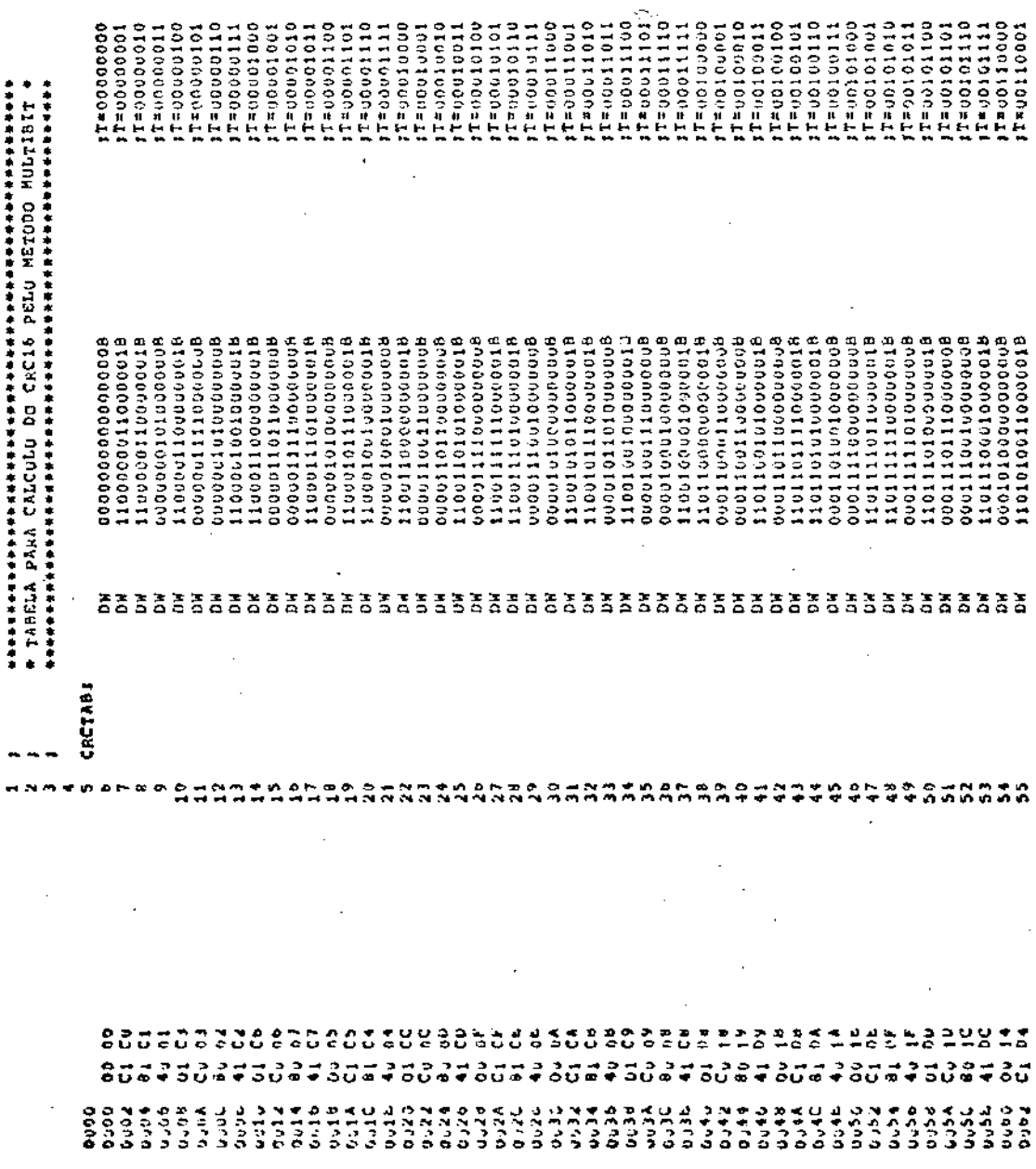

Fig.A.5. Tabela para CRC16.

**SUA** Cantro de Computese  $\sim$ PAGE

PROGRAM > T

 $\ddot{\phantom{a}}$ 

j

INTEL 8086 CROSS ASSEMBLER V2.2 07-JUL-83 AT 13143125

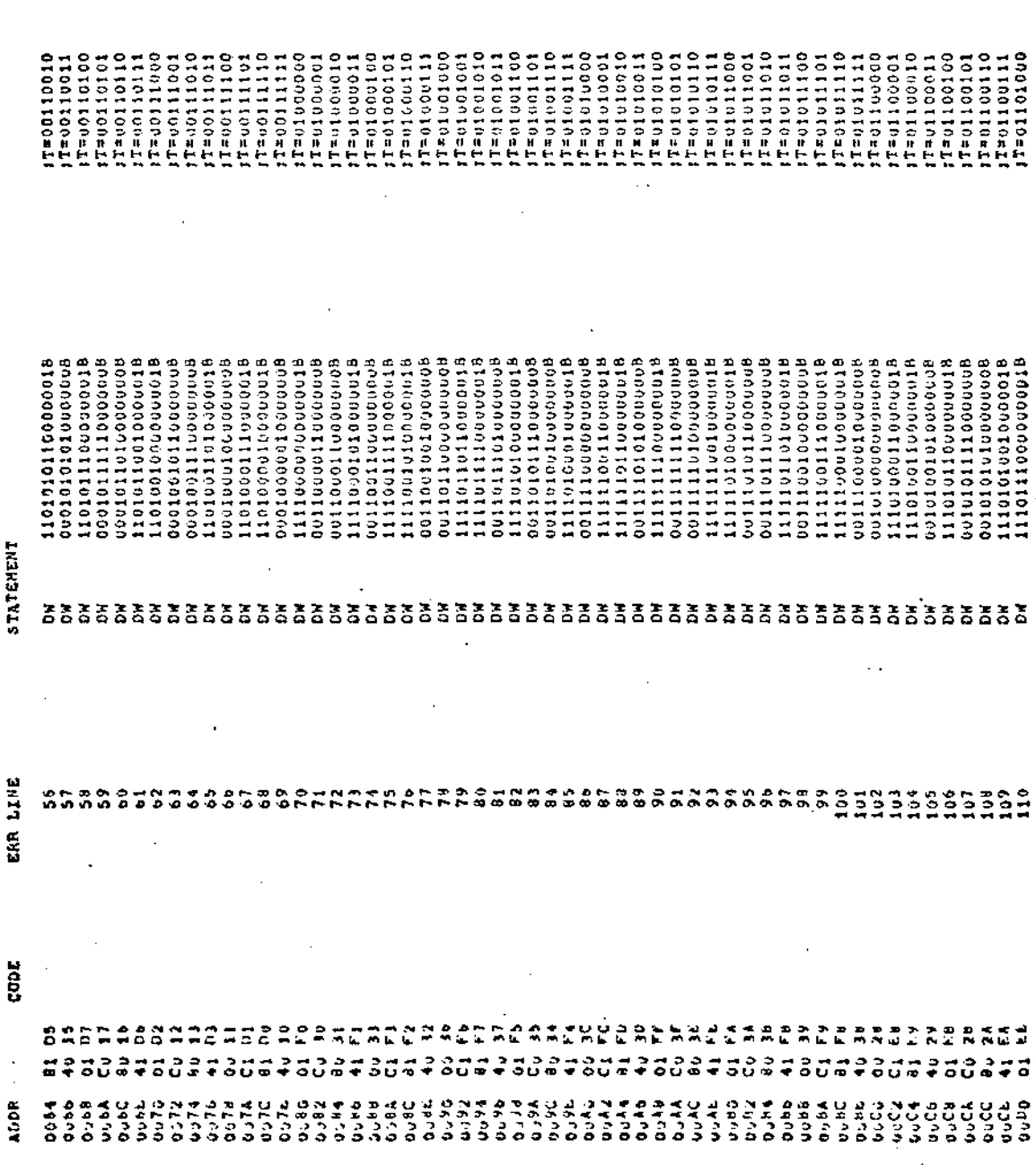

Fig.A.5. Tabela para CRCI6 (cont.).

l,

07-JUL-83 AT 15:43:25 INTEL 8086 CROSS ASSEMBLER V2.2

 $\frac{1}{2}$ 

 $\ddot{\phantom{a}}$ 

 $\ddot{\phantom{0}}$ 

 $\ddot{\phantom{a}}$ 

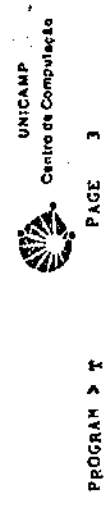

 $\overline{\phantom{a}}$ 

Î,

 $\ddot{\phantom{a}}$ 

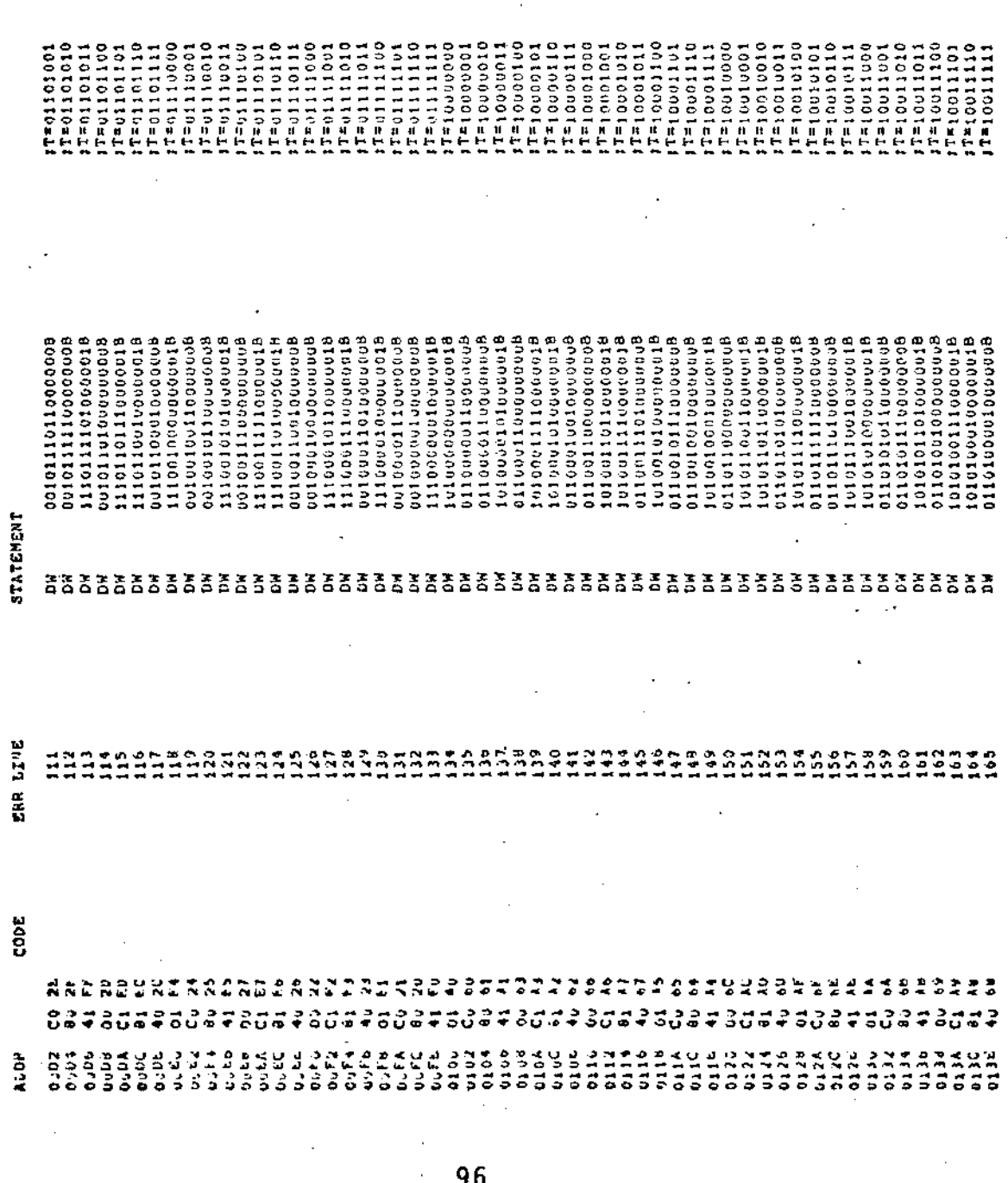

 $\frac{1}{\sqrt{2}}\sum_{i=1}^{n-1} \frac{1}{\sqrt{2}}\left(\frac{1}{\sqrt{2}}\right)^2$ 

Fig.A.5. Tabela para CRC16 (cont.)

 $\sum_{n=1}^{n}$  Cantio de Computes PAGE

PROGRAM > T

J.

22:57:23 AT 15:43:25 INTEL 8086 CROSS ASSEMBLER V2.2

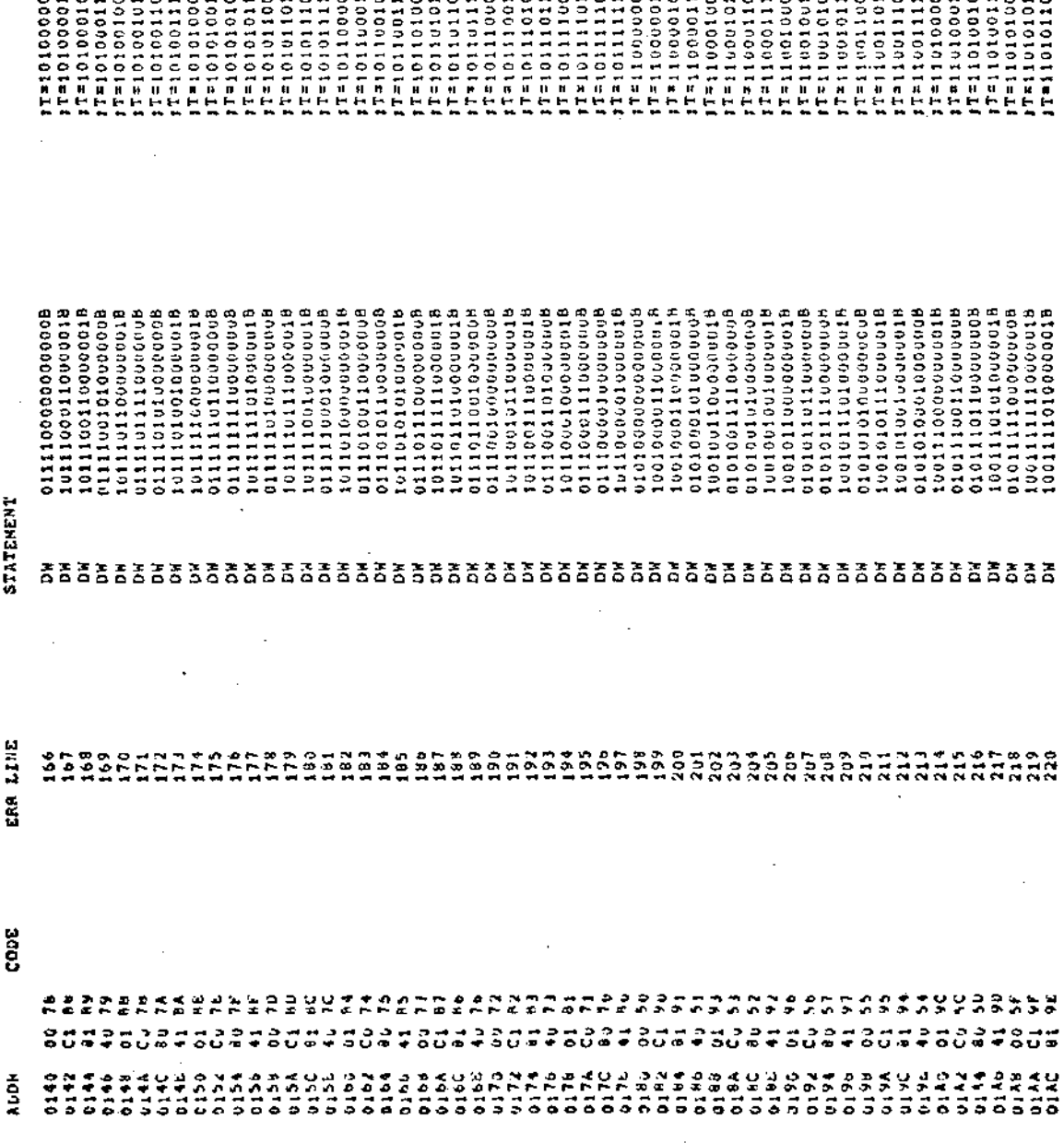

Fig.A.5. Tabela para CRCI6 (cont.).

l,

**Eliza** contra computer

PAGE 5

PROGRAM > T

 $\ddot{\phantom{0}}$ 

INTEL 8086 CROSS ASSEMBOUR V2.2 OT-UUL-83 AT IST43.25

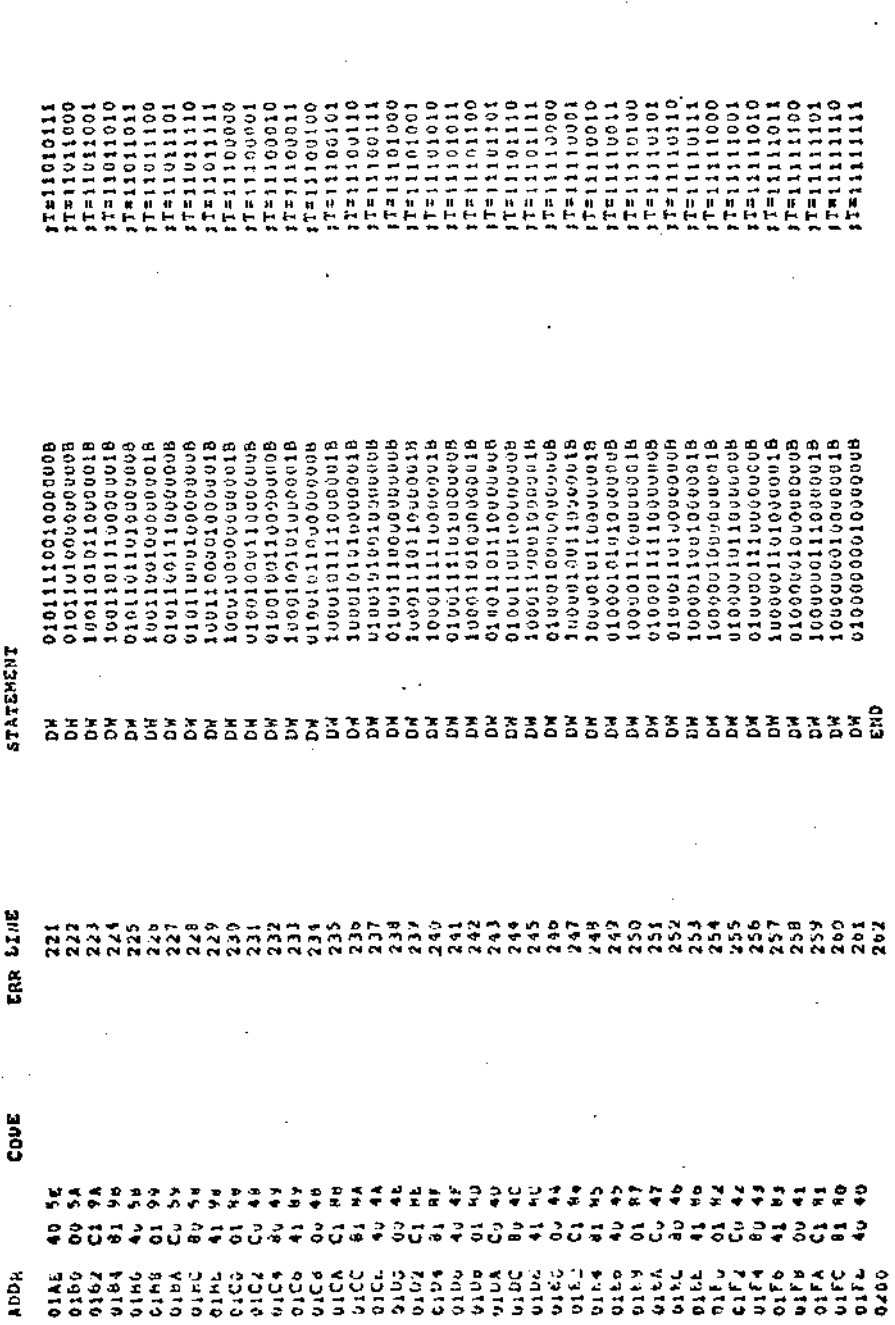

Fig.A.5. Tabela para CRCI6 (cont.).

j,

**UNICAMP** Cantro de Computação

INTEL 8086 CROSS ASSEMBLER V2.2

07-JUL-83 AT 14:14:13 PROGRAM > CRCM PAGE  $\mathbf{1}$ 

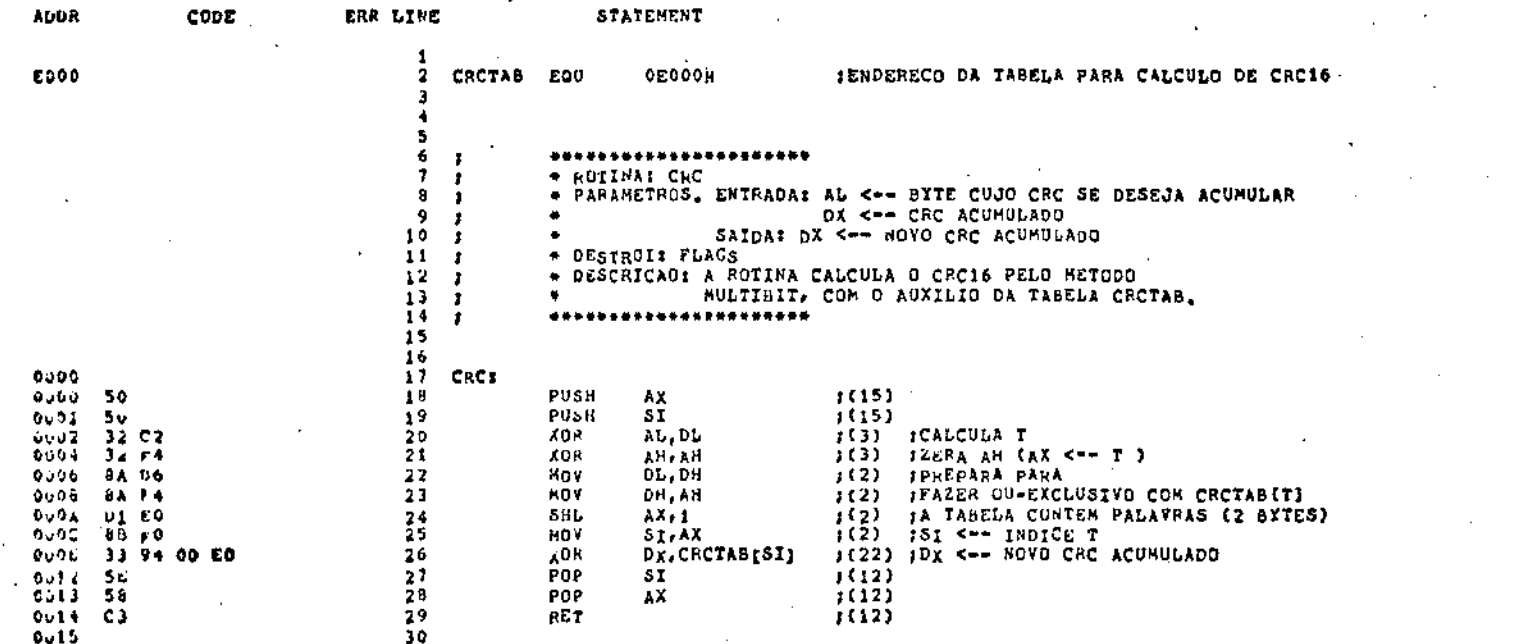

 $\bar{1}$ 

Fig.A.6. Rotina para CRC16 pelo método multi-bit.